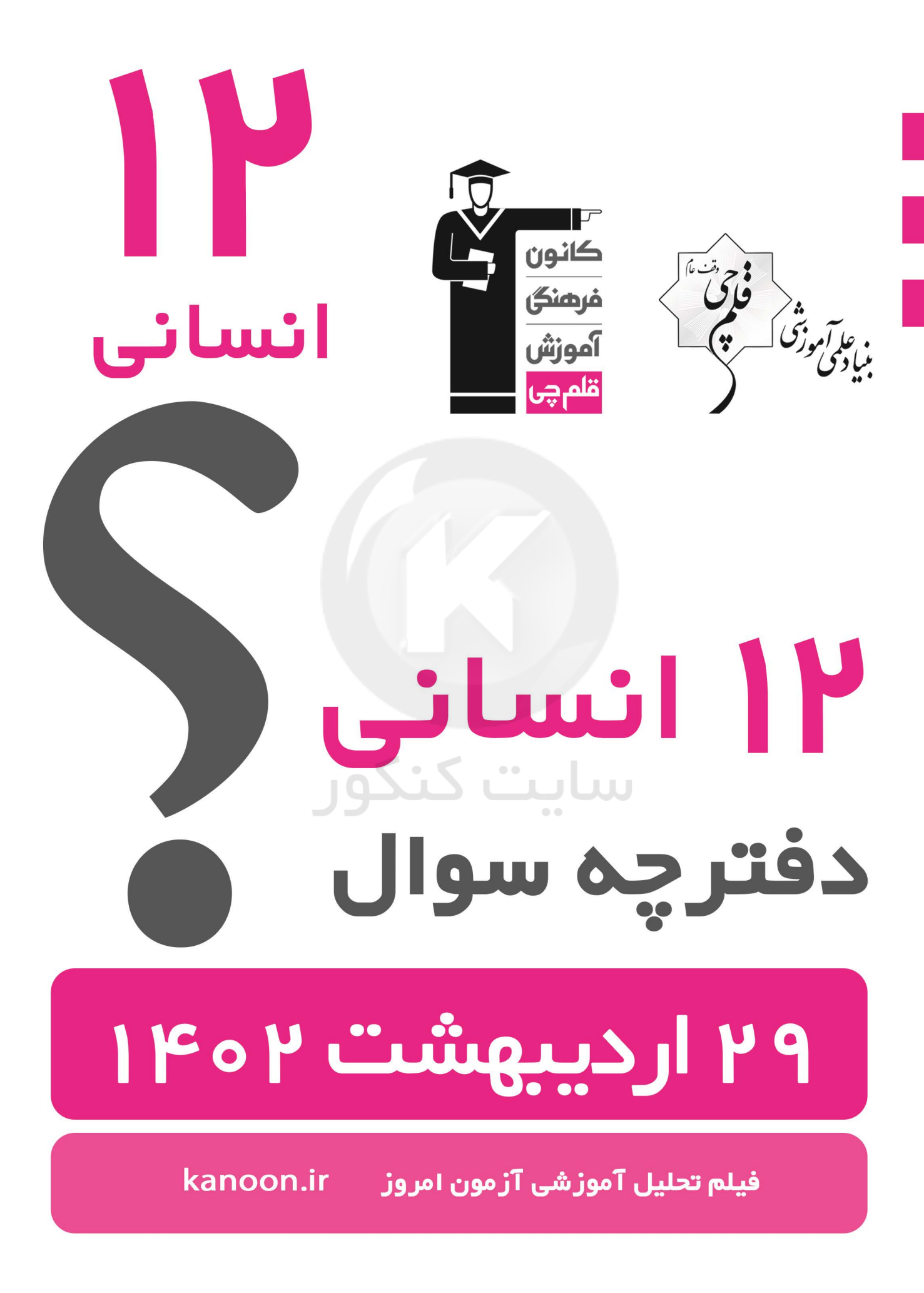

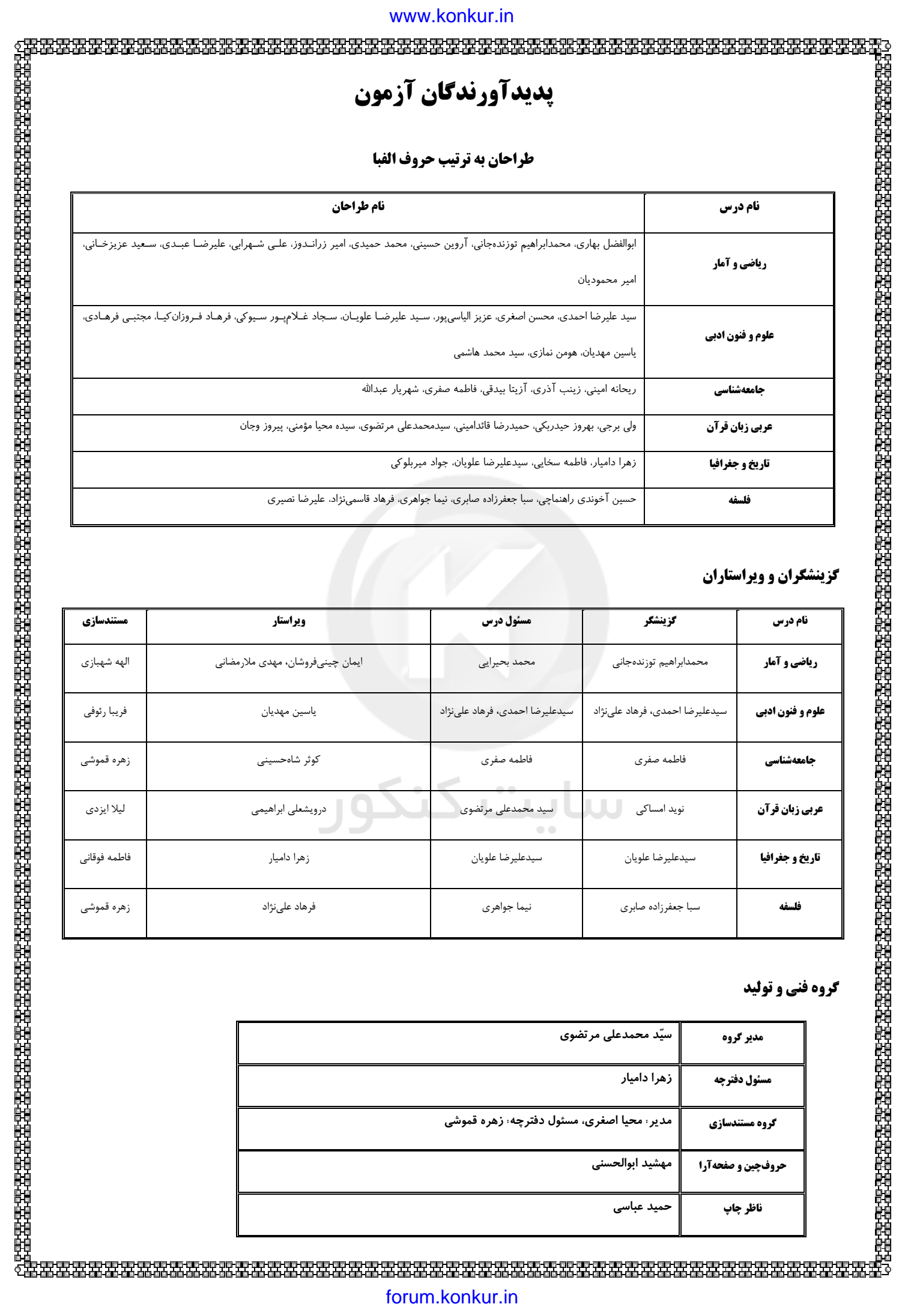

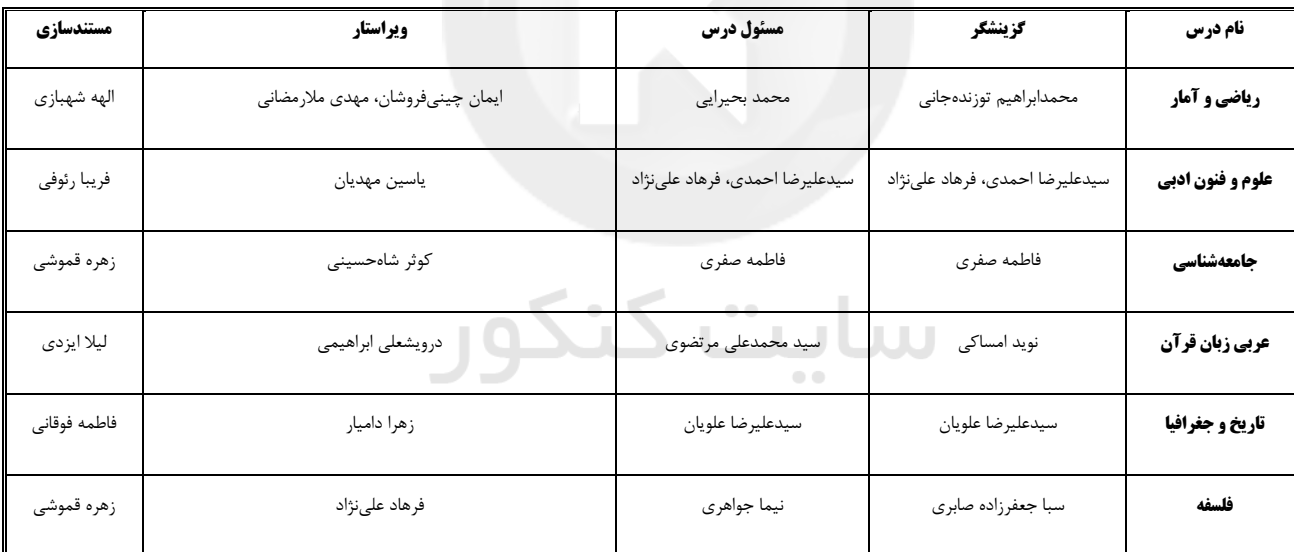

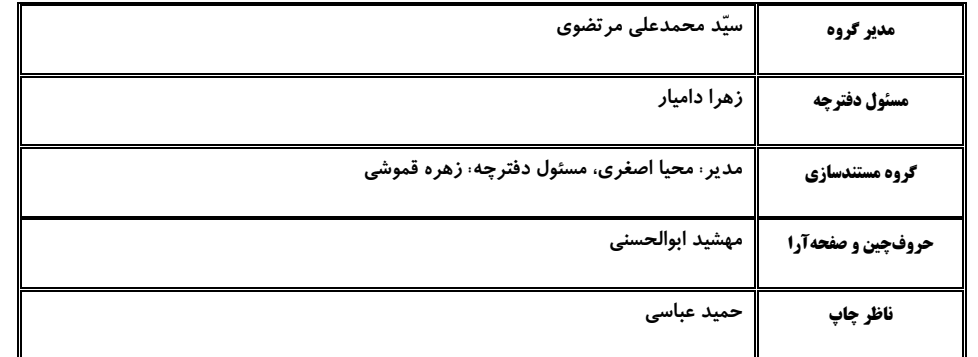

χŖŖŖŖŖŖŖŖŖŖŖŖŖŖŖŖŖ**ŖŖŖŖŖŖ**ŖŔŖŖŖŖŖŖŖŖŖ <u> 대한민국의 전문 인구 인구 인구 인구 인구 인구 인구 인구 인구 인구</u><br>역사 역사 업무 업무 업무 업무 업무 업무 업무 업무 기업 기업 기업

دفترچة شماره (۱)

صبح جمعه  $1F - 7/7/79$  기다 위한 우리 구리 주리 주리 주리 주리 주리 주리 주리 주리<br>2014년 2월 2일 2월 2일 2월 2일 2월 2일 2월 2일 2월 2일 2월 2일

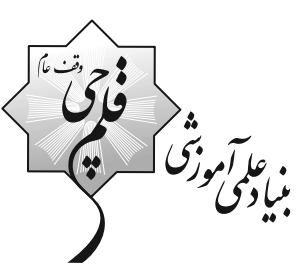

የመተመረው በአመታት በተሰነ የሚገኘው የሚገኘው የሚገኘው የሚገኘው የሚገኘው የሚገኘው የሚገኘው የሚገኘው የሚገኘው የሚገኘው የሚገኘው የሚገኘው የሚገኘው የሚገኘው የሚገኘው የሚ<br>የሚገኘው የሚገኘው የሚገኘው የሚገኘው የሚገኘው የሚገኘው የሚገኘው የሚገኘው የሚገኘው የሚገኘው የሚገኘው የሚገኘው የሚገኘው የሚገኘው የሚገኘው የሚገኘው የሚገኘው የሚገኘው የሚ

# **آزمون 29 اردیبهشت ماه 202**2

# دوازدهم انساني

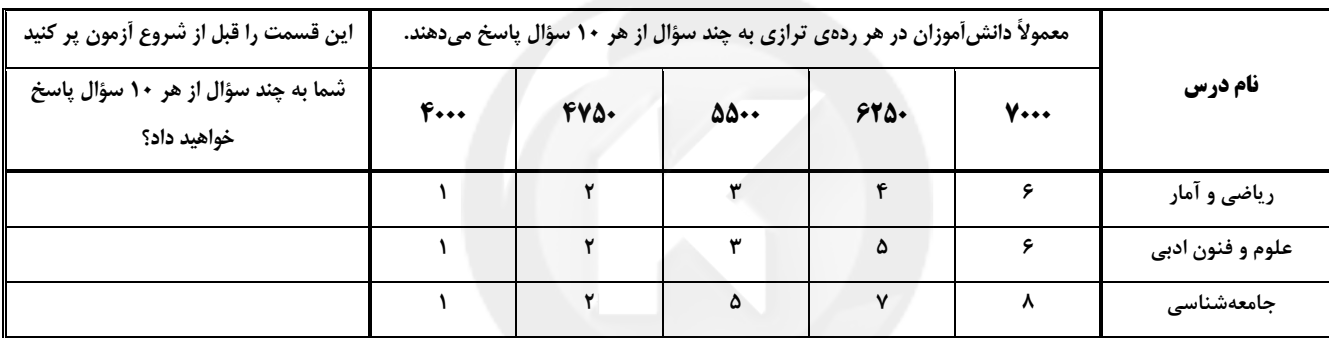

مدت پاسخ گویی: ۸۰ دقیقه

تعداد سؤال: ٧٠

### عنوان مواد امتحاني گروه آزمايشي علوم انساني، تعداد، شمارة سؤال6ها و مدت پاسخگويي

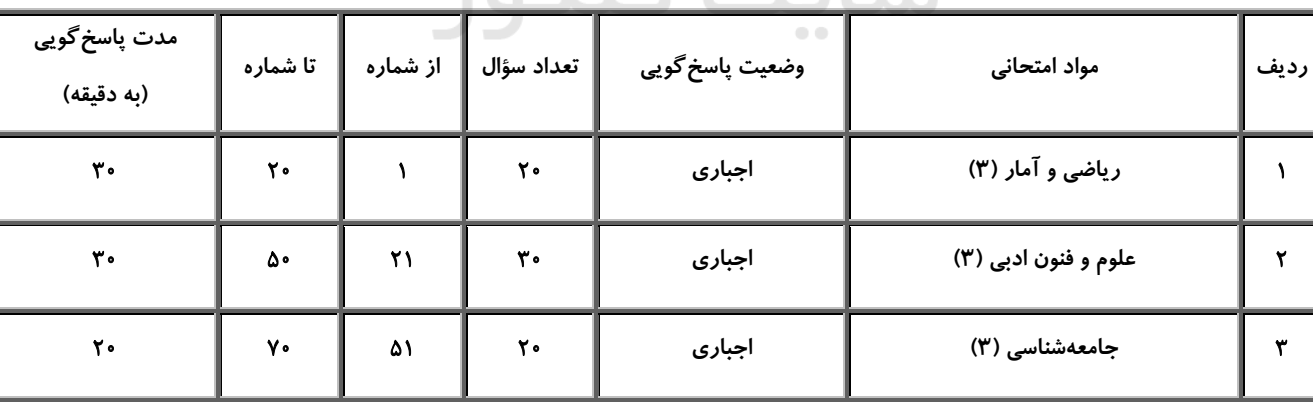

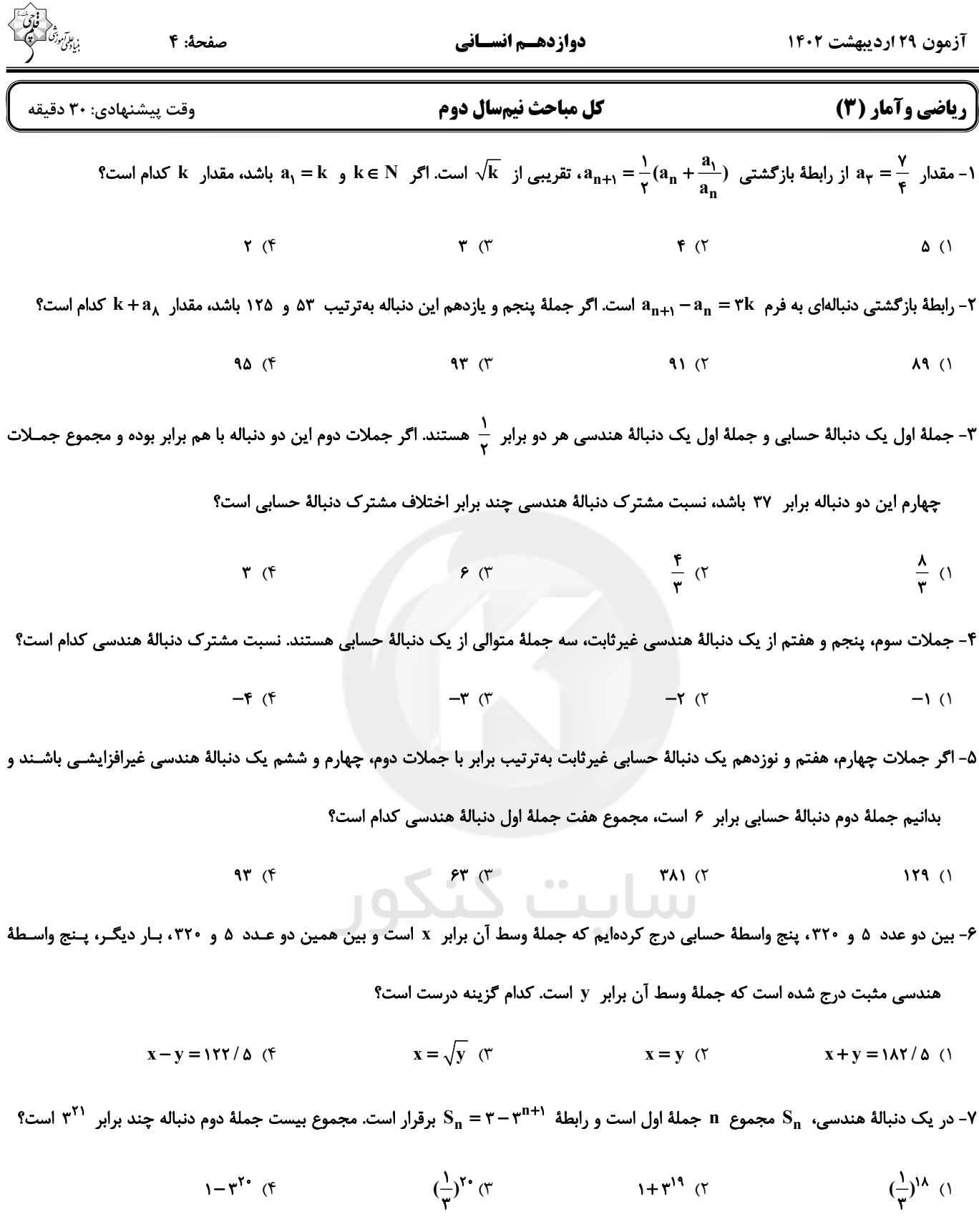

محل انجام محاسبات

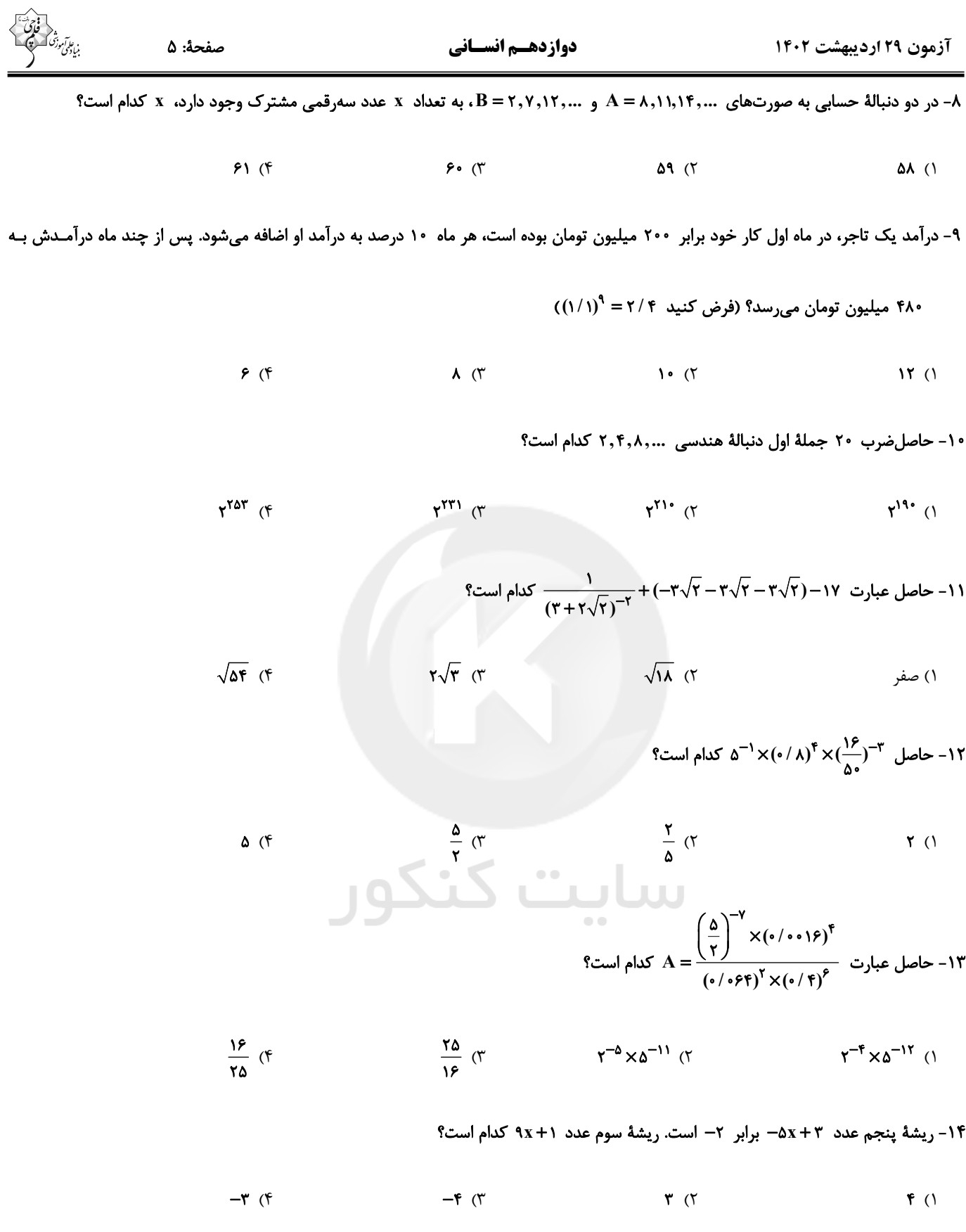

محل انجام محاسبات ـ ـ

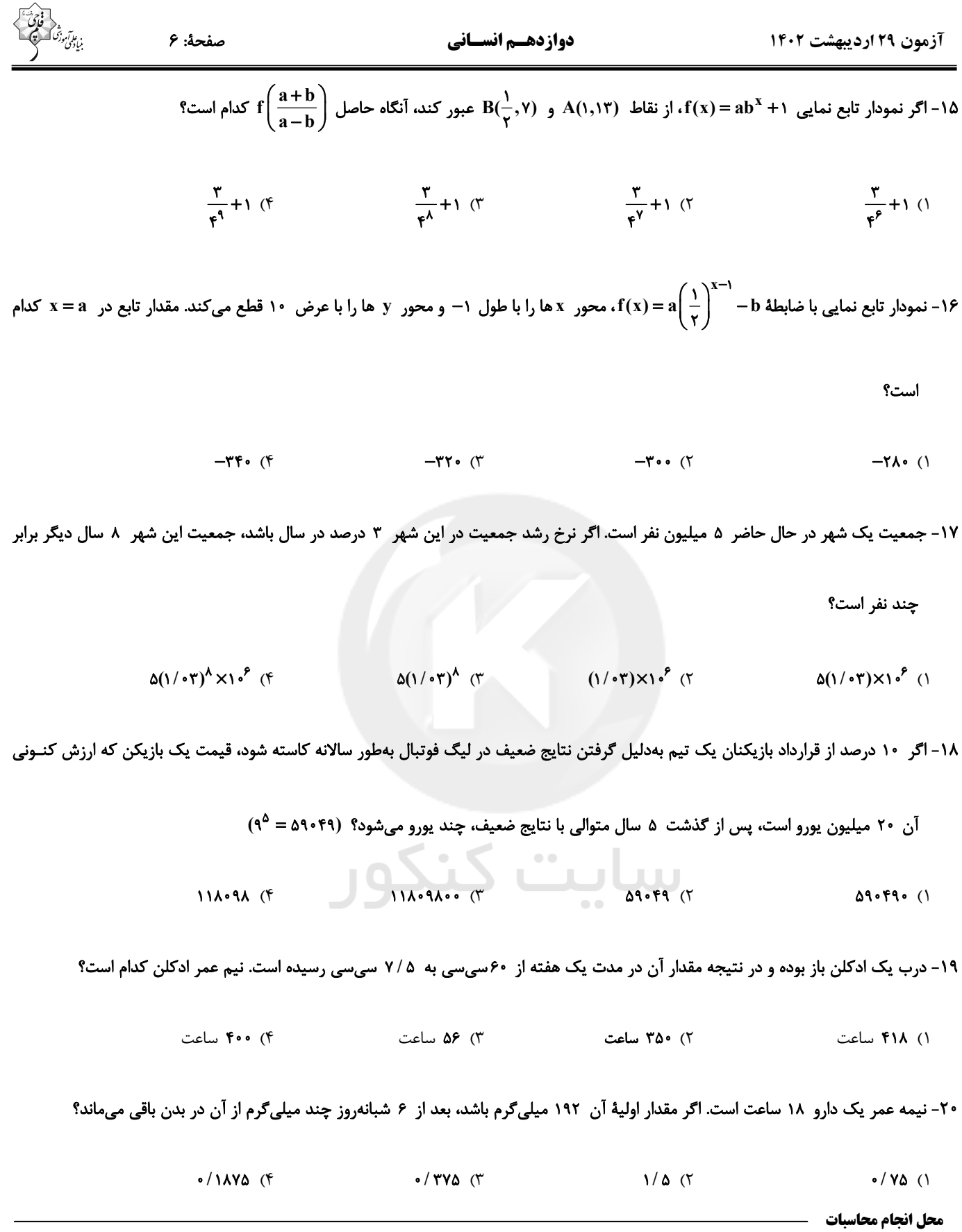

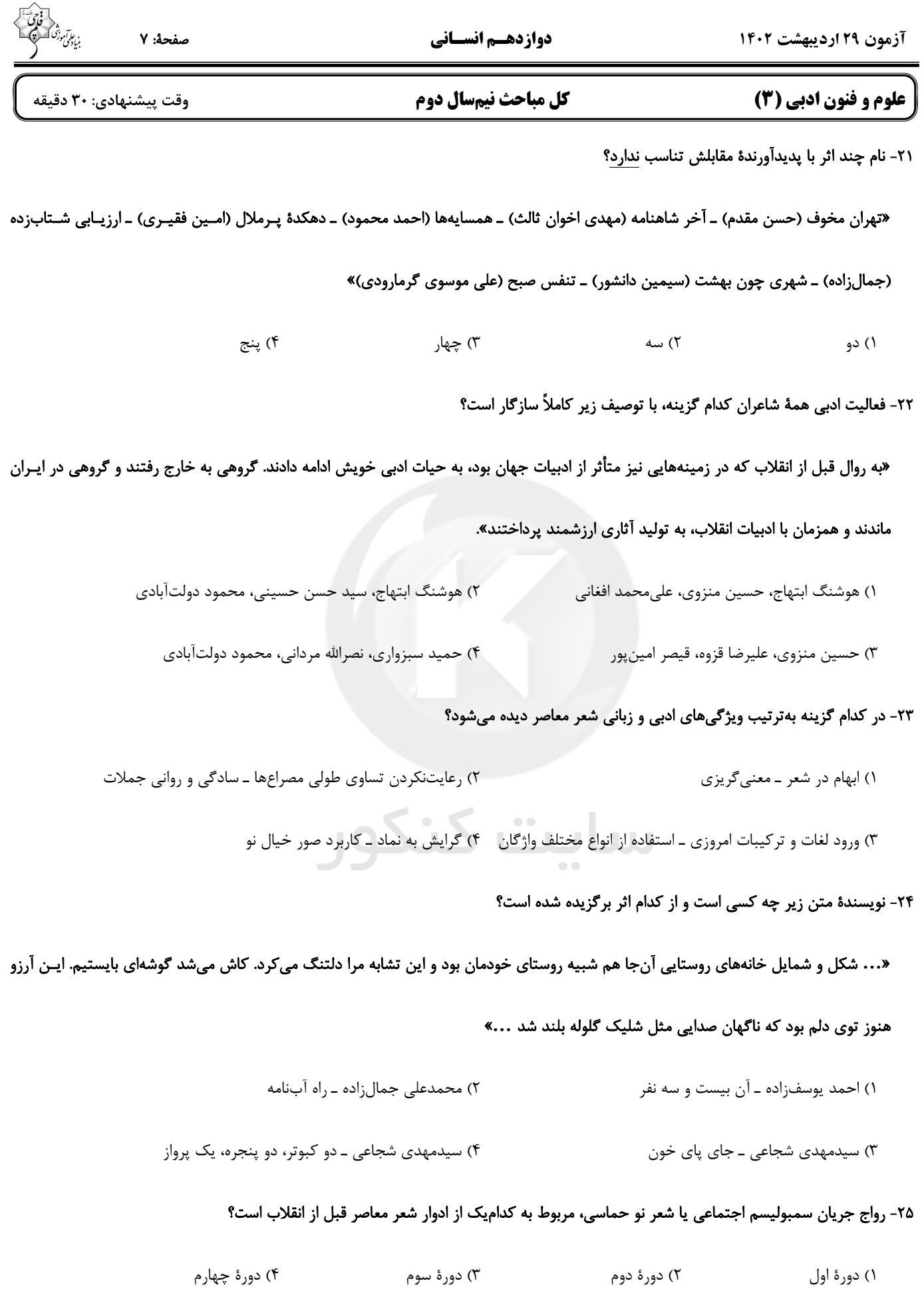

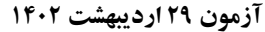

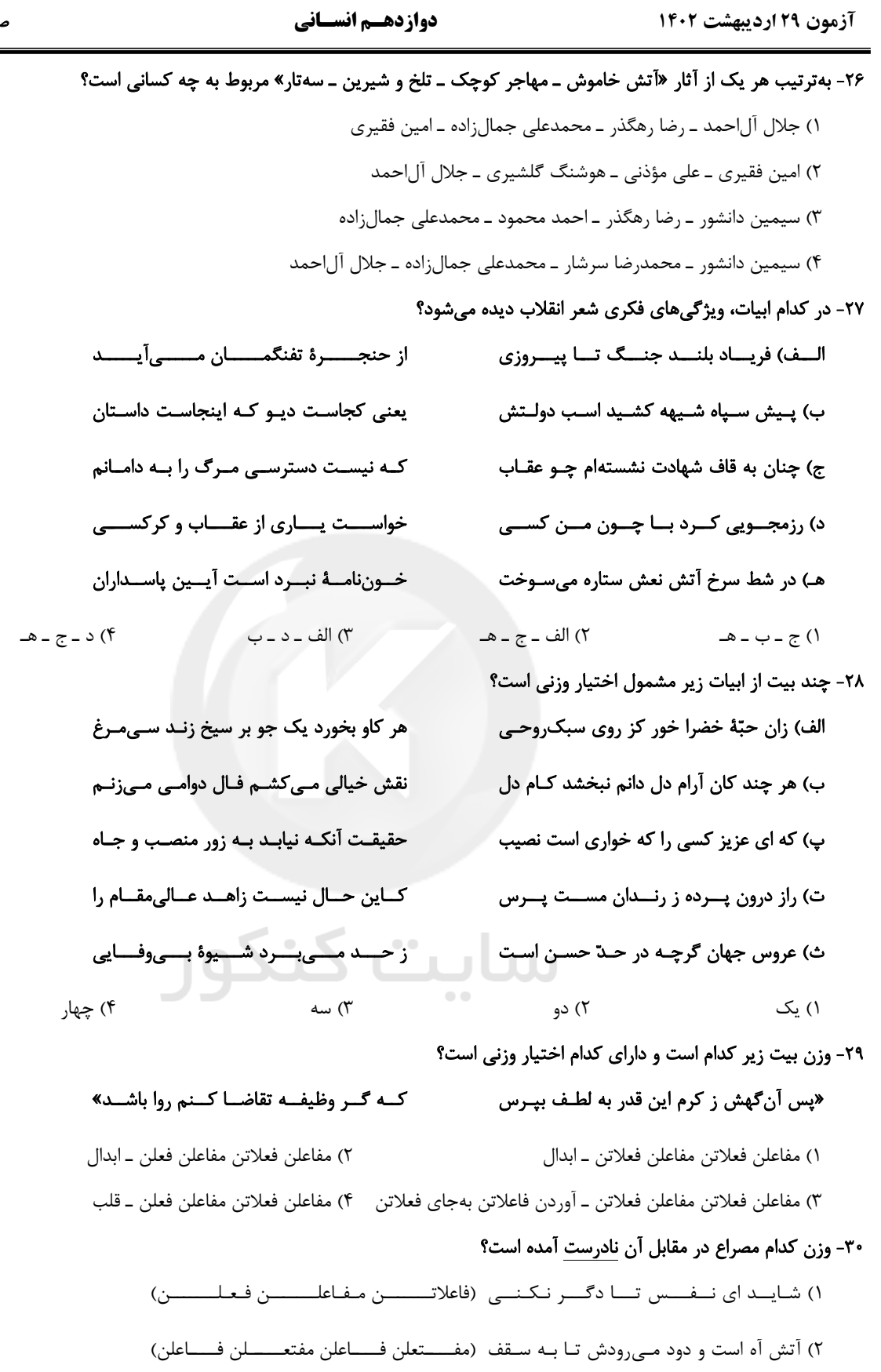

۳) چند کشی جـان مـرا در طـلــب بـی طلبـی (مفــــتعلن مفــــاعلن مفــــتعلن مفــــاعلن)

۴) گر او مراد نبخشد تـو کیسـتي کــه بجــويي (مفــــاعلن فعلاتــــن مفــــاعلن فعلاتــــن)

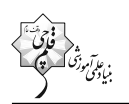

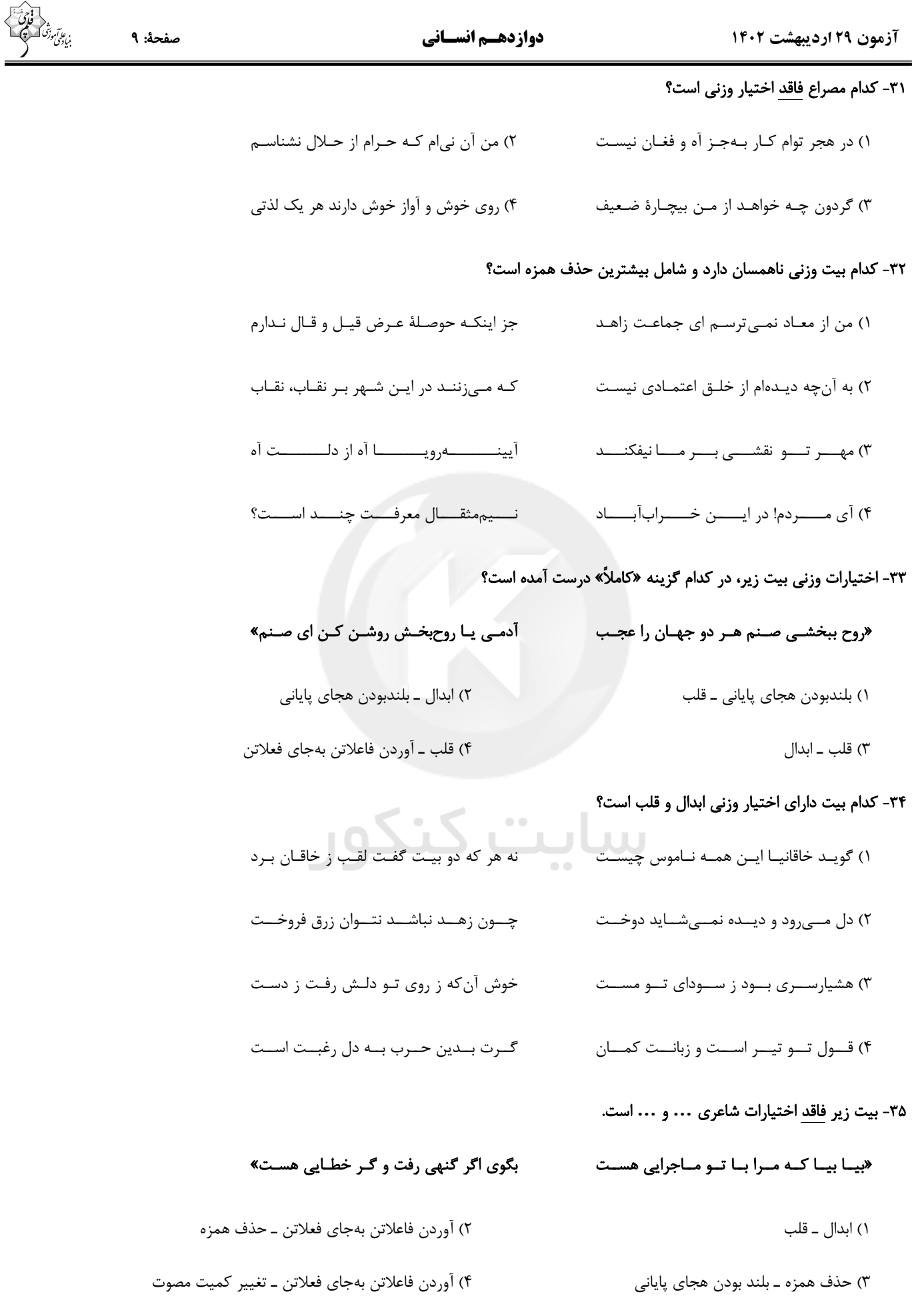

#### آزمون ٢٩ ارديبهشت ١٤٠٢

#### دوازدهـم انسـاني

صفحة: ١٥

#### ۳۶- کدام بیت در بحر «رمل مسدس محذوف» سروده شده است؟

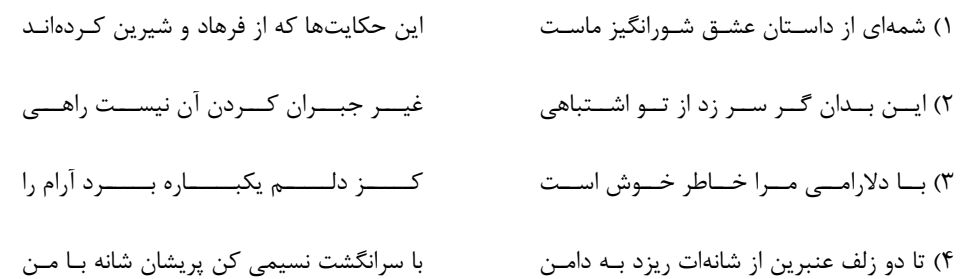

#### ۳۷- با در نظر گرفتن اختیارات شاعری، وزن کدامیک از پارهشعرهای نیمایی زیر درست ذکر شده است؟

١) چه روز شوم فجیعی / تمام جادهٔ ظلمت نصیب من گردید (مفاعلن فعلاتن / مفاعلن فعلاتن مفاعلن فعلاتن) ٢) این هم نشان ما / یک سو خلیج فارس / سوی دگر خزر (مفعول فاعلن / مفعول فاعلاتن / مفعول فاعلن)

٣) همه آرزويم اما / چه كنم كه بسته پايم (فعلات فعلاتن / فعلات فعلاتن)

۴) در غربت شبانهٔ قبرستان / موشی به نام مرگ جویدهست (مفعول فاعلات مفاعیلن / مفعول فاعلات فعولن)

#### ٣٨- كدام بيت داراي «تشبيه، تناقض و حسن تعليل» است؟

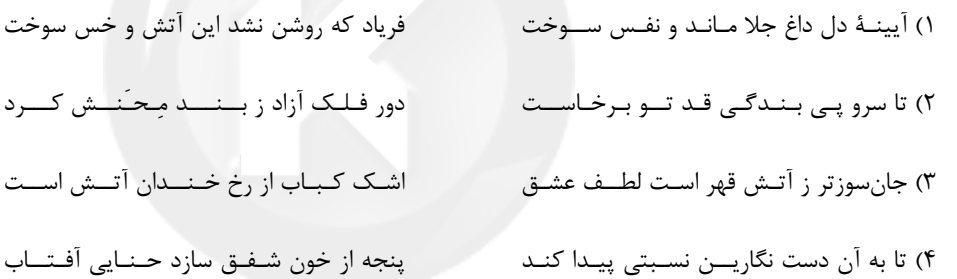

# ۳۹- کدام بیت، <u>فاقد</u> اسلوب معادله و دارای لف و نشر است؟

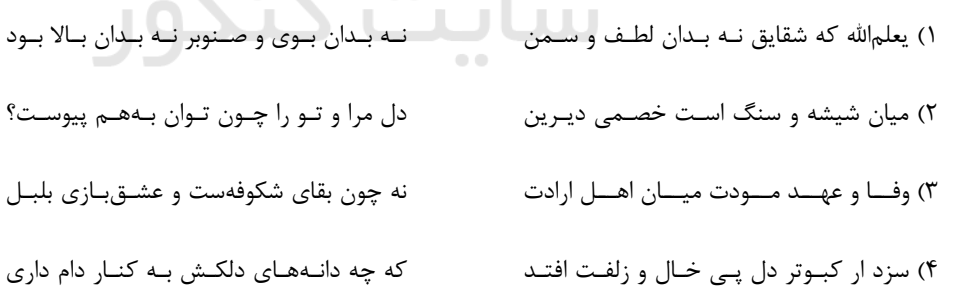

#### ۴۰- آرایههای مذکور در روبهروی همهٔ ابیات درستاند؛ بهجز ...

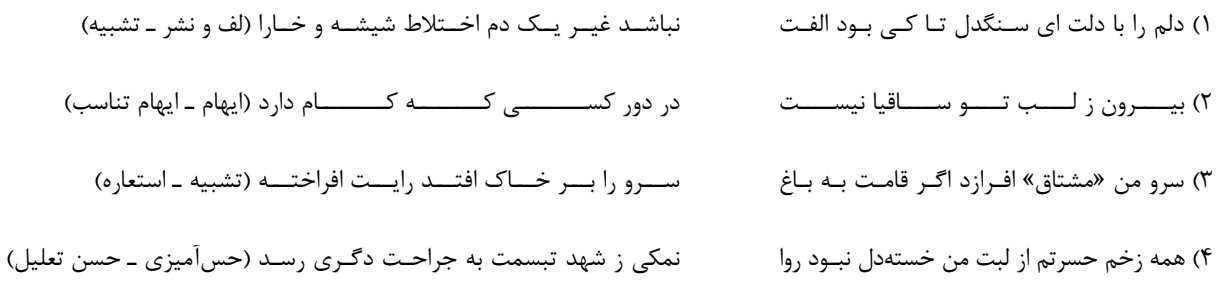

 $\sim$   $\sim$   $\sim$ 

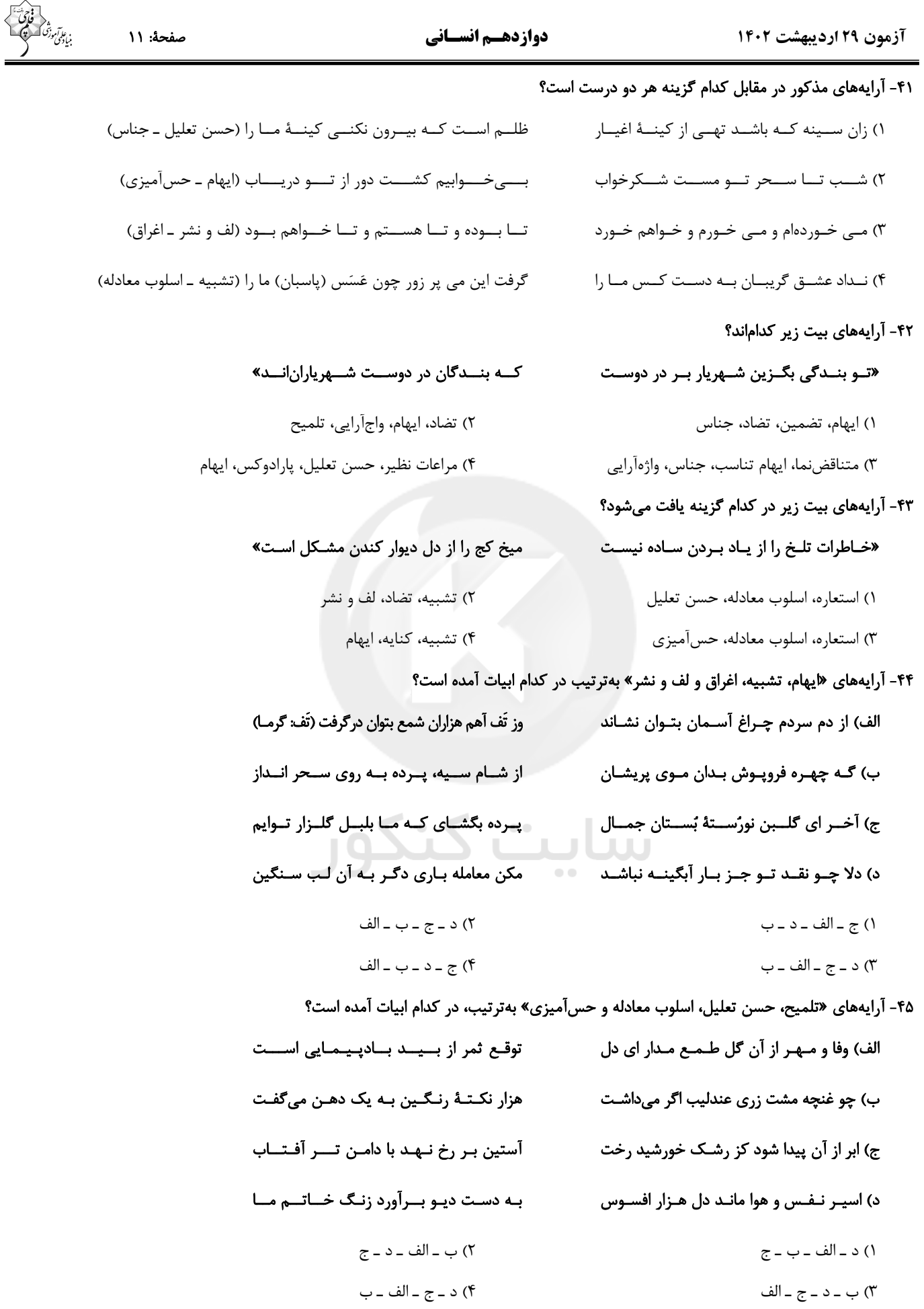

#### آزمون ٢٩ ارديبهشت ١٤٠٢

صفحة: ١٢

۴۶- مفهوم کلی بیت زیر با کدام بیت تقابل دارد؟ «تو از هـر در كـه بـازآيي بـدين خـوبي و زيبـايي ١) عروس طبع را گفتم كه سعدى پرده افرازد ٢) تو اگر آيي و گر نه مـن تـو را خـوانم مـدام ۳) و گر آیی تو گردد چارهٔ غمهای مـن کمتـر؟ ۴) چو جنت دایم اندر وی همه رحمت فراز آید

#### ۴۷- مفهوم کدام بیت متفاوت است؟

- ۱) تسو کسه مسرهم نسهای زخسم دلسم را ۲) مـــن كـــه دلـــم تـــازه كنـــد زخـــم نـــيش ۳) ز نسوش لسب چسو مسرهم مسےنسدادی ۴) چـه شــوی دشــمنم چــو دوســت نــهای؟
- ۴۸- بیت زیر با کدام گزینه قرابت معنایی دارد؟ «اگـــــــــر دشــــــــــنهٔ دشـــــــــمنان، گـــــــــردنیم ۱) خــواهي از دشــمن نــادان كــه گزنــدت نرســد ۲) بـا دوسـتان نشـين كـه شـود توتيـاى چشـم ۳) دوستان را همـه لـب بـر لـب سـاغر گيـريم ۴) دنیـا نــه متـاعی اسـت کــه ارزد بــه نزاعــی
- ۴۹- مفهوم بیت زیر در کدام گزینه دیده میشود؟ «دیگـــر دلـــم هـــوای ســـرودن نمـــیکنـــد ۱) ذوقــی چنــان نــدارد بــیدوســت زنــدگانی ٢) بيعمر زندهام من و ايـن بـس عجـب مـدار ۳) تــویی بهانـــهٔ آن ابرهـــا کـــه مـــیگرینـــد ۴) کی شعر تر انگیزد خـاطر کـه حـزین باشـد

### ۵۰- مفهوم بيت زير در همهٔ گزينهها ديده مي شود؛ بهجز بيت گزينهٔ ... .

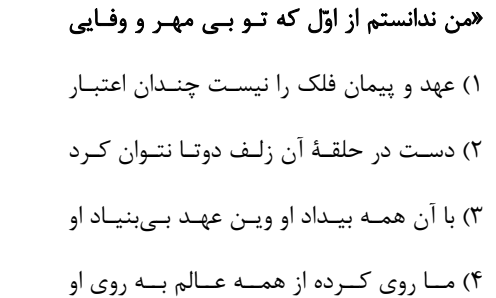

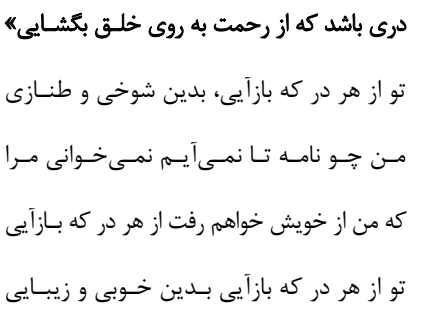

نمـــــک پـــــــاش دل ریشـــــــم چرایــــــی؟ مسرهم ريشسم جسه بسود؟ بساز ريسش ز نـــيش لـــب چـــرا جـــانم بخســـتى؟ زخــم بـــارى مـــزن چـــو مـــرهم نيســـت

اگسر خنجسر دوسستان، گسردهایستم» رفيق پيش آر و ميدارا و تواضيع كين و جيود از دشــمنان غبــاری اگــر در ضــمیر توســت دشـمنان را همـه سـر بـر سـر خنجـر گیـریم بــا خصـــم مــدارا كـــن و بــا دوســت مواســا (مواسا: مهربانى)

> تنها بهانسة دل مسا در كلسو شكسست» دودم بــه ســر برآمــد زيــن آتــش نهــانى روز فـراق را كــه نهــد در شــمار عمــر بيـا كــه صـاف شــود ايــن هــواى بـارانى یک نکته از این معنی گفتیم و همین باشد

عهد نابستن از آن بـه کـه ببنـدى و نپـايى» عهـد بـا پيمانــه بنــدم شــرط بـا ســاغر كــنم تکیه بر عهد تو و باد صبا نتوان کرد در سينه دارم ياد او يا بر زبانم مي رود آن سسـتعهـد روی بـه دیـوار مـی کنــد

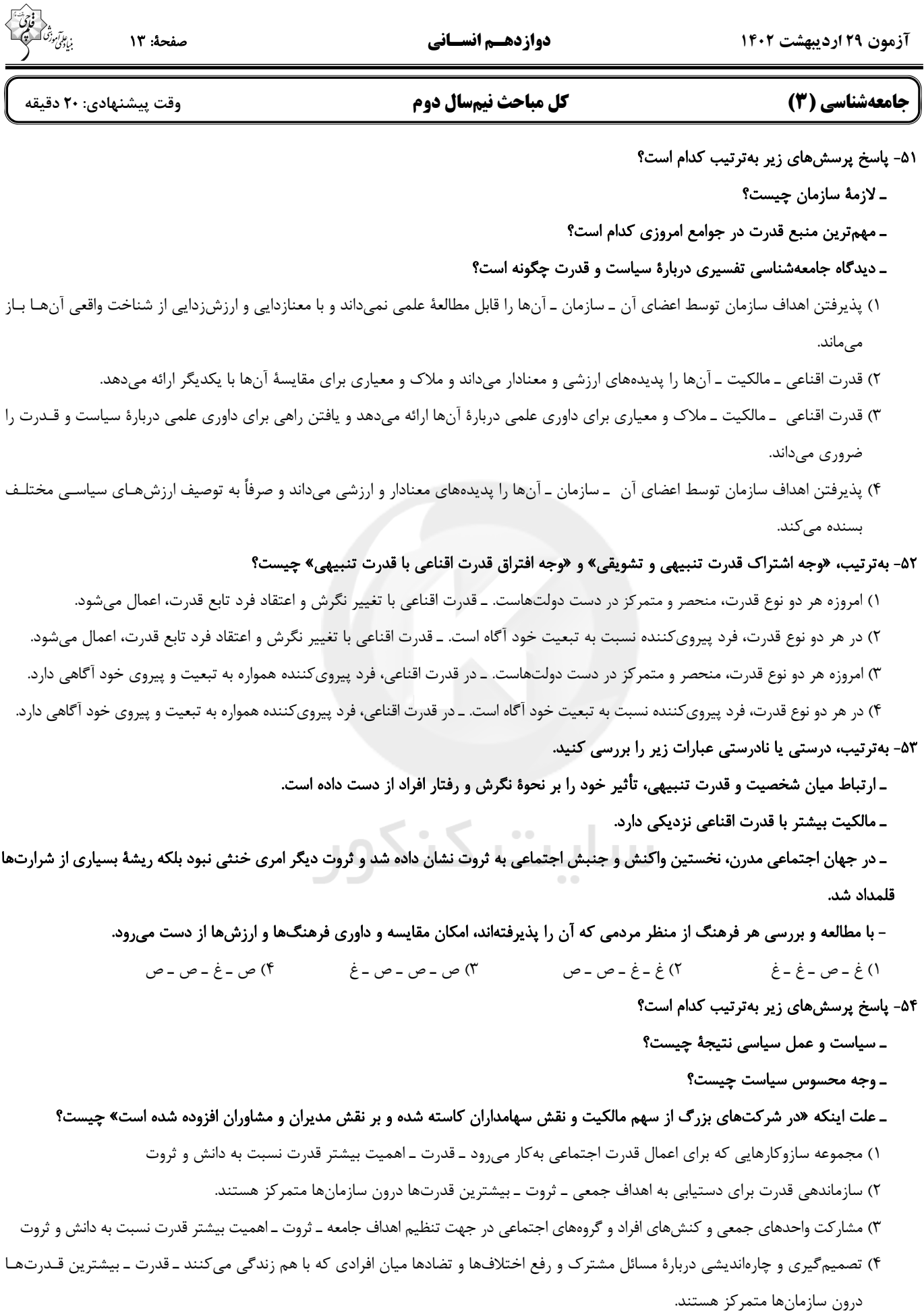

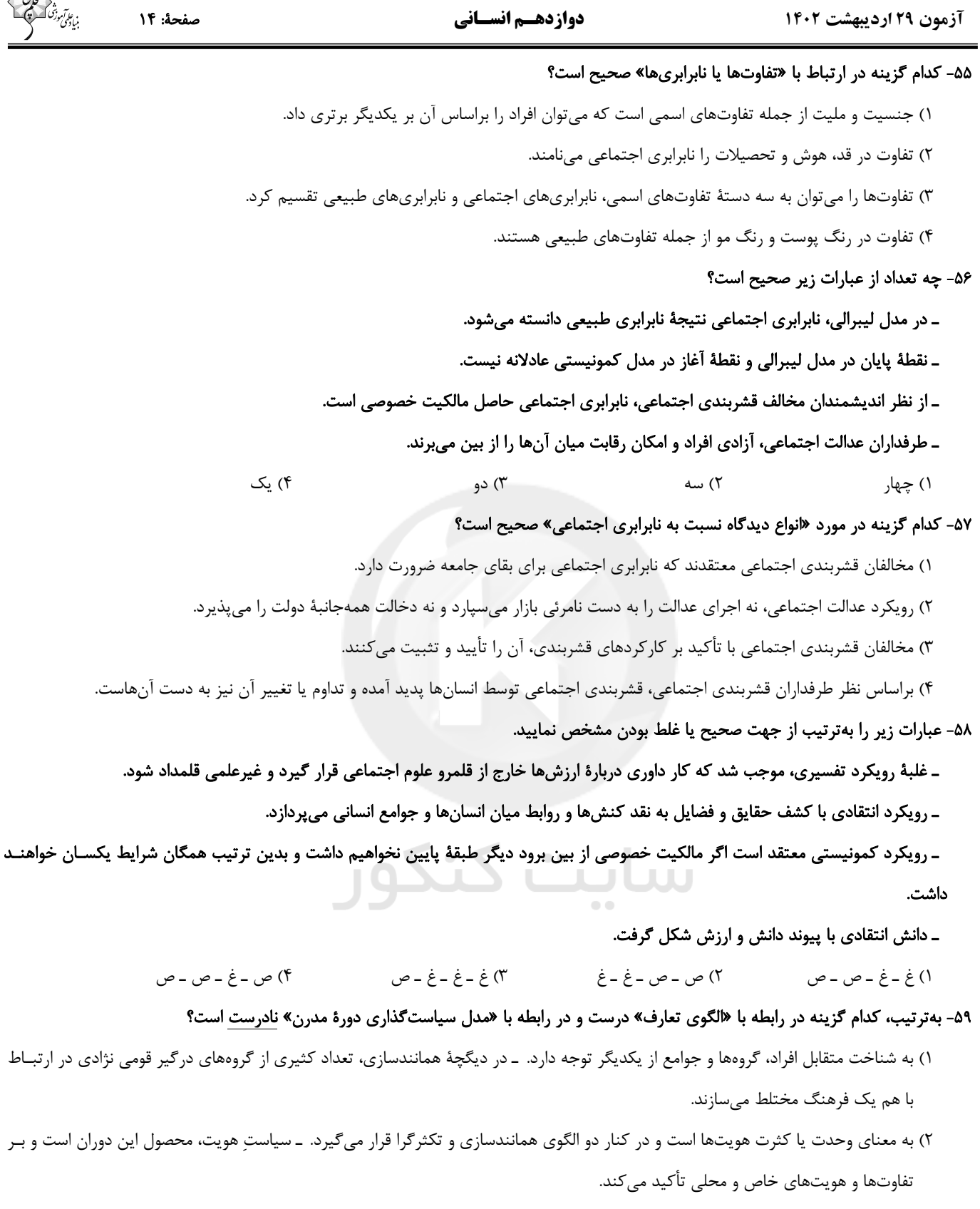

- ۳) الگوی مطلوب قرآنی است که تکثر و تنوع زبانی، نژادی و قومی را، مانع وحدت و همدلی نمیداند. ـ هویتهای خرد، محلی و فردی مورد تأکید و توجه قرار گرفت و هویت ملّی و وحدت و ثبات و استمرار همراه با آن، نامطلوب پنداشته شد.
- ۴) شکوفایی جهان اسلام از قرن سوم و چهارم هجری به دلیل پیروی از این الگو بود. ــ همانندسازی، سیاستی بود که دولـتهـا بـرای از بـین بـردن تفاوتهای هویتی گروههای مختلف و یکسانسازی آنها در پیش گرفتند.

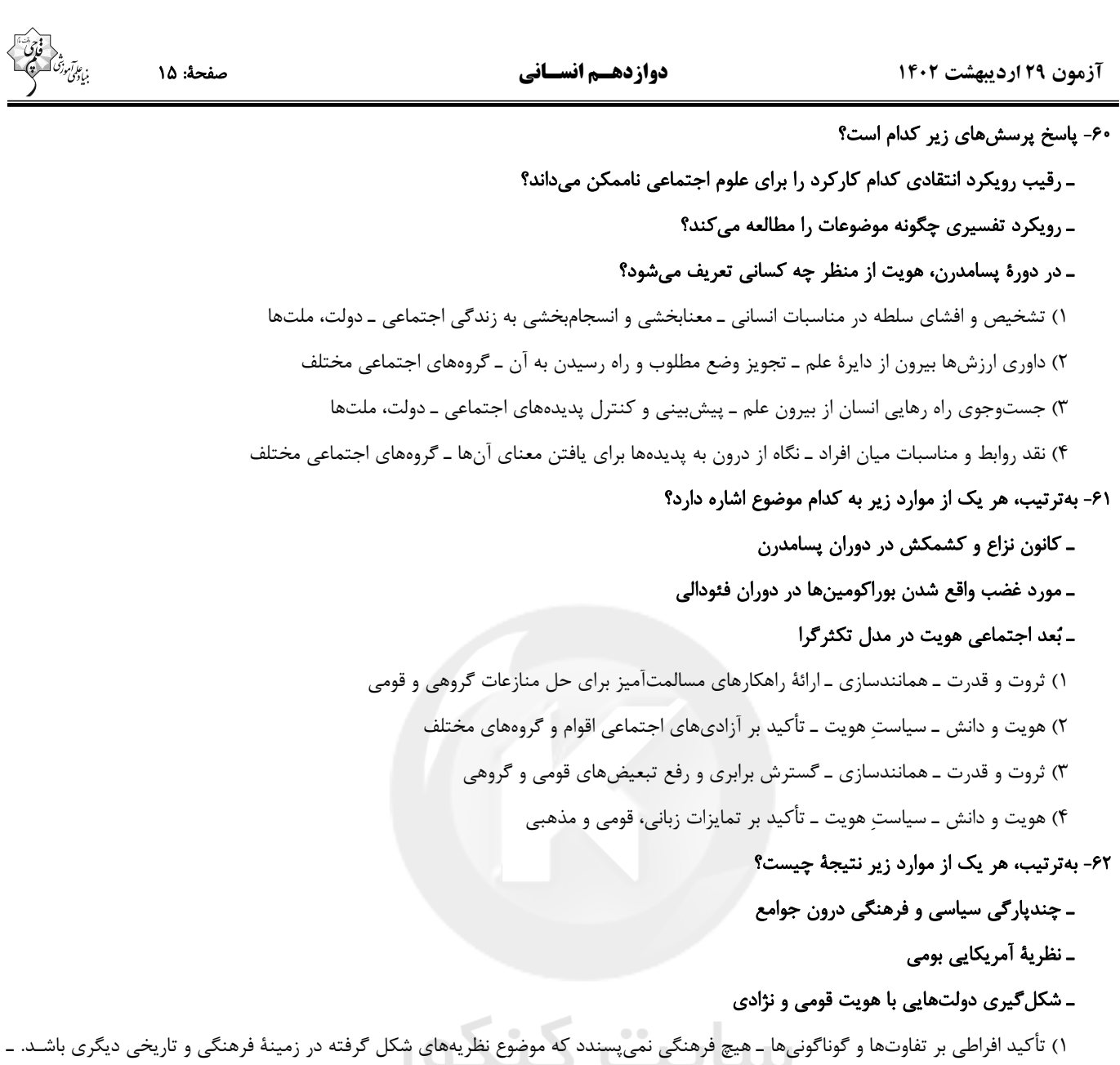

ناسيوناليسم

- ۲) تأکید افراطی بر تفاوتها و گوناگونیها ـ هر گروه میخواهد از چشم خودش به خود بنگرد نه از چشم دیگران ـ ظهور جهان متجدد
- ۳) به رسمیت شناختن گروههای به حاشیه رانده شده \_ گاهی تأکید بر تنوع و تکثر هویتها و اصالت بخشـیدن بـه آن بـه معنـای انکـار اشـتراک و وحدت انسان هاست. ـ ظهور جهان متجدد
- ۴) به رسمیت شناختن گروههای به حاشیه رانده شده \_ گاهی تأکید بر تنوع و تکثر هویتها و اصالت بخشـیدن بـه آن بـه معنـای انکـار اشـتراک و وحدت انسان هاست. \_ ناسيوناليسم

#### ۶۳- کدام گزینه بهترتیب جدول زیر را بهدرستی کامل میکند؟

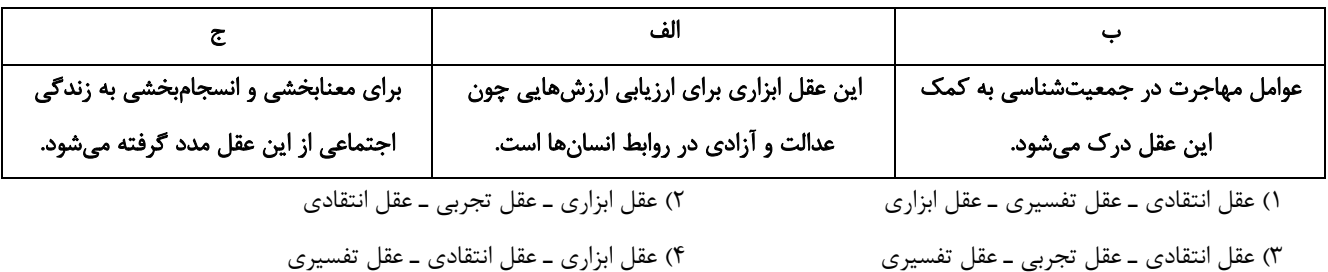

### forum.konkur.in

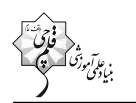

صفحة: ١٥

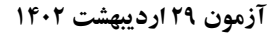

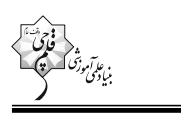

صفحة: ١٦

۶۴- بهترتیب در کدام گزینه ویژگیهای مدائن زیر از منظر فارابی، تماماً درست آمده است؟

#### «جاهله ـ فاسقه ـ فاضله ـ ضاله»

- ١) عدم وجود علمي كه از حقيقت زندگي سخن بگويد. ــ مردم براساس حقيقت عمل نمي كنند. ــ وجود علوم عقلاني و وحياني ــ آرمان هــاي عقلانــي یذیرفته مے شوند.
	- ٢) بیبهرگی از علوم عقلی ـ نتیجهٔ انحراف عملی از مدینهٔ فاضله ـ جامعهٔ آرمانی مورد نظر فارابی ـ نتیجهٔ انحراف نظری از مدینهٔ فاضله
	- ٣) وجود علم ابزاري ـ امكان شناخت حقيقت وجود ندارد. ـ محدود نشدن علم به علوم تجربي ـ تحريف نظرات علمي پذيرفته شده در مدينهٔ فاضله
- ۴) وجود علم ابزاري ـ نتيجهٔ انحراف عملي از مدينهٔ فاضله ــ سازمان يافته بر محور علم ــ امكان شناخت حقيقـت وجـود دارد امـا براسـاس آن عمـل نمي شود.
	- ۶۵- صحیح یا غلط بودن عبارات زیر بهترتیب در کدام گزینه آمده است؟
	- ـ قرآن کریم علاوه بر ترسیم جامعهٔ آرمانی خود، به نقد و ارزیابی فرهنگهای بشری میپردازد.
		- ـ فارابی علوم انسانی را زیرمجموعهٔ علوم اجتماعی دانسته و آن را «علم مدنی» نامیده است.
	- ـ ابوریحان بیرونی از جمله کسانی بود که در مطالعات خود به روش عقلی توجه چندانی نداشت و بیشتر از روش حسی و تجربی استفاده میکرد. ـ سنتهای الهی، سنتهای اجتماعی متعددی هستند که قرآن کریم آنها را به ما معرفی می کند.
		- ٢) غ ـ ص ـ غ ـ غ ۴) ص ـ غ ـ غ ـ ص ۳) غ ۔ ص ۔ ص ۔ غ ١) ص ـ غ ـ ص ـ ص

۶۶- تمام گزینههای زیر ظرفیتهای علوم اجتماعی از دیدگاه فارابی را نشان میدهد؛ بهجز …

- ١) دربارهٔ هنجارها سخن میگوید و بایدها و نبایدهایی برای زندگی اجتماعی تجویز می کند.
	- ۲) به توصیف و فهم کنشها و ساختارهای اجتماعی میپردازد.
- ۳) دربارهٔ هنجارها، ارزشها و آرمانهای جوامع مختلف داوری میکند.
	- ۴) جوامع را براساس نوع ثروت، دانش و قدرتی که دارند، به انواعی تقسیم کرده است.

#### ۶۷- بهترتیب، هر عبارت به دیدگاه کدام متفکر اشاره دارد؟

- ـ با طرح مسئلهٔ اعتباریات تعریف دقیقتری از موضوع علوم اجتماعی ارائه کرده است.
- ـ از نخستین اندیشمندانی است که دربارهٔ لزوم قانون اساسی در دولت اسلامی سخن گفته است.
- ـ با توجه به دو انقلابی که طی یک قرن یعنی قرن بیستم در ایران واقع شده، مقالهای با عنوان «چرا ایران کشوری انقلابی است؟» را نوشته است.

#### ـ معتقد است مفهوم عقلانیت در جهان اسلام متفاوت از عقلانیت موجود در جهان غربی است.

- ١) میرزای نائینی ـ علامه طباطبایی ـ نیکی کدی ـ طه عبدالرحمن
- ۲) علامه طباطبایی ـ میرزای نائینی ـ نیکی کدی ـ طه عبدالرحمن
- ٣) علامه طباطبايي ــ طه عبدالرحمن ــ نيكي كدي ــ ميرزاي نائيني
- ۴) محمد عابدالجابري ــ ميرزاي نائيني ــ طه عبدالرحمن ــ علامه طباطبايي

علوم اجتماعي جهان اسلام

الف

ب

انتقادى

تبيينى

- ۶۸- بهترتیب، هر عبارت نشانگر کدام مفهوم است؟
- ـ بهرسمیت شناختن تفاوتهای قومی، نژادی، زبانی و تبدیل این تفاوتها به فرصت
	- ـ قوهای است که انسان به کمک آن حقایق و قواعد جهان را میشناسد.
- ـ به خواست و ارادهٔ انسان به وجود میآیند و دارای آثار و پیامدهای غیرارادی هستند.
- ـ برای داوری دربارهٔ ارزشها به معیار جهانشمولی که فراتر از محصولات اجتماعی و تاریخی انسانها باشد، دسترسی ندارد.
	- ١) علوم اجتماعي جهان اسلام ـ عقل عام ـ پديدههاي طبيعي ـ رويكرد تجويزي
		- ۲) فقه شیعی ـ عقل خاص ـ پدیدههای اجتماعی ـ رویکرد تفسیری
			- ٣) علم فقه ـ عقل خاص ـ اعتباريات ـ رويكرد انتقادى
			- ۴) علم فقه ـ عقل عام ـ پدیدههای تکوینی ـ رویکرد انتقادی
				- ۶۹- هر عبارت بهترتيب علت، پيامد و علتِ كدام گزينه است؟
		- ـ اندیشمندان مسلمان تفسیر را نوعی تبیین و استدلال عقلانی میشمارند.
			- ـ شکل گیری دو انقلاب اجتماعی در یک قرن در جامعهٔ ایران
		- ارائهٔ راهکار برای برونرفت از بحرانهایی مانند بحران آگاهی و بحران معنا
- ۱) برای داوری ارزشی از ظرفیت عقل نظری، عقل عملی و وحی بهره میبرند. ـ نظریههای فقهی ـ توصیف و تبیین مسائل جهان اسلام
- ۲) هر تفسیری را نوعی تبیین بهشمار نمیآورند. ـ مرجعیت و مقبولیت علم فقه ــ تعامل علوم اجتماعی جهان اسلام با علوم اجتماعی جهان متجدد
	- ٣) تفسير و تبيين در تقابل با هم قرار نمي€يرند. ــ مرجعيت و مقبوليت علم فقه ــ تعامل علوم اجتماعي جهان اسلام با علوم اجتماعي جهان متجدد
		- ۴) تفسیر و تبیین در تقابل با هم قرار نمیگیرند. ـ نظریههای فقهی ـ تحلیل مسائل جامعهٔ جهانی با علوم اجتماعی مدرن
		- ۷۰- کدام گزینه در رابطه با «مقایسهٔ علوم اجتماعی جهان متجدد و علوم اجتماعی جهان اسلام»، جدول مقابل را کامل میکند؟
			- ۱) تفاوت پدیدههای اعتباری و تکوینی را در نظر میگیرد. \_ پژوهشگر بـه دنبـال علوم اجتماعي جهان متجدد كشف حقايق است.
				- ۲) از ظرفیت جهانشمول عقل نظری و عقل عملی و وحی برای توصـیف ارزشهـا بھرہ مے ہرد. ــ تفسیر را نیازمند استدلال مے داند.
				- ٣) تفسير و تبيين را در تقابل با هم قرار نمي،دهد. \_ دانش علمي را به دانش حسي محدود نمي،داند.
- ۴) از ظرفیت جهانشمول عقل نظری، عقل عملی و وحی برای داوری ارزشها استفاده میکند. ـ از سطوح مختلـف عقـل اسـتفاده مـی کنـد و علـوم اجتماعي را شبيه علوم طبيعي نمي داند.

2만만 안 많 않은 맛 맛 맛 맛 맛 맛 맛 ▜▛▜▛▜▛▜▛▜▛▜▛▜▛▜▛▜▛▜▛▜▛▜▛▜▛▜▛<br>▞▜▞▜▚▞▜▞▜▞▜▞▛▞▛▞▛▞▛▞▛▞▛▞▜▗

دفترچة شماره (٢)

صبح جمعه  $19 - 7 / 7 / 79$ 

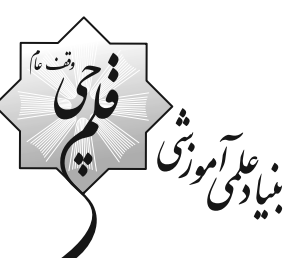

# **آزمون 29 اردیبهشت ماه 202**2

# دوازدهم انساني

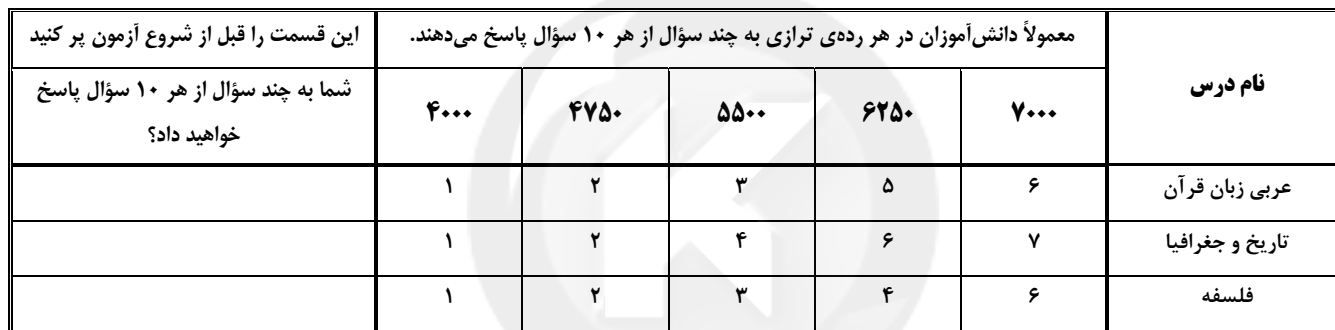

.<br>مدت پاسخ گویی، ۶۰ دقیقه

تعداد سؤال: ۶۰

### عنوان مواد امتحانی گروه آزمایشی علوم انسانی، تعداد، شمارة سؤالها و مدت پاسخگویی

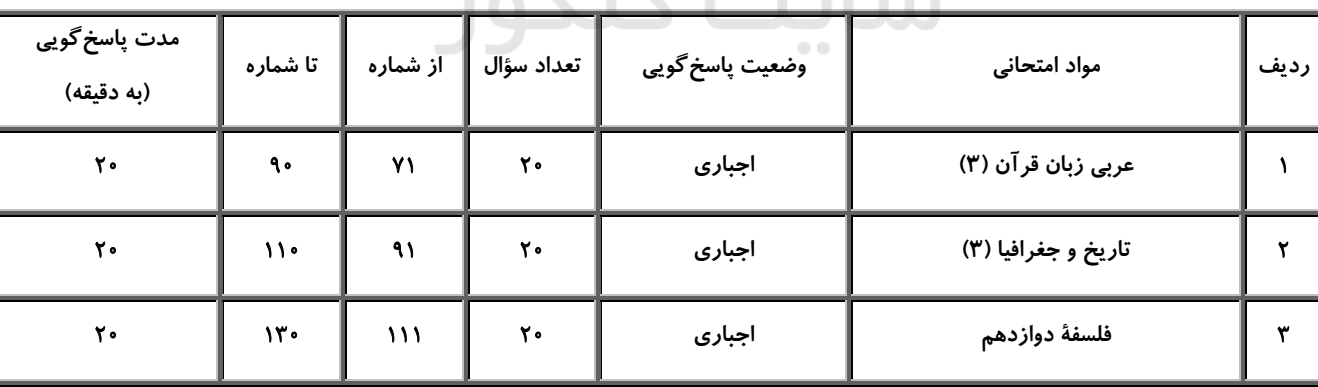

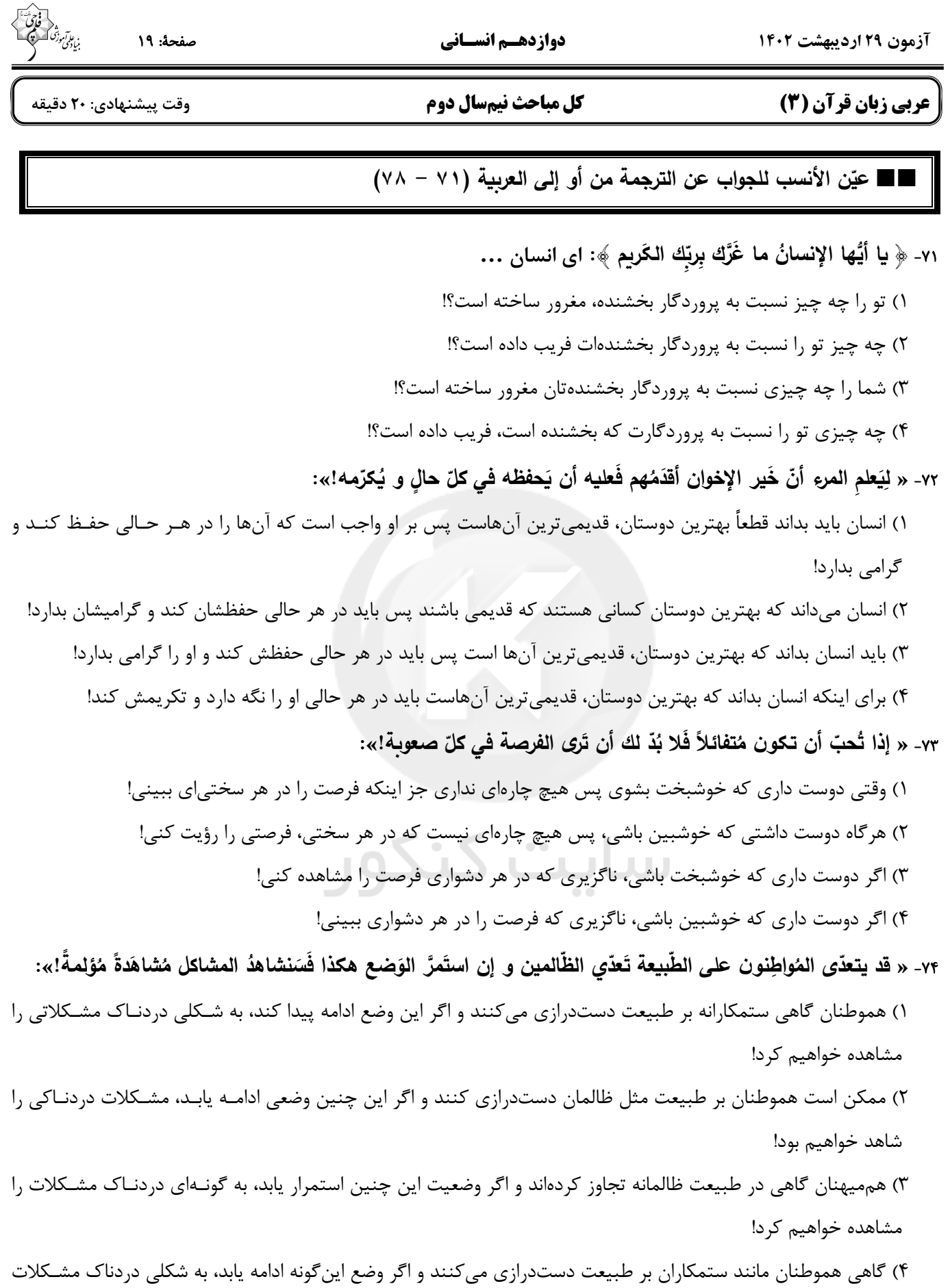

را خواهيم ديد!

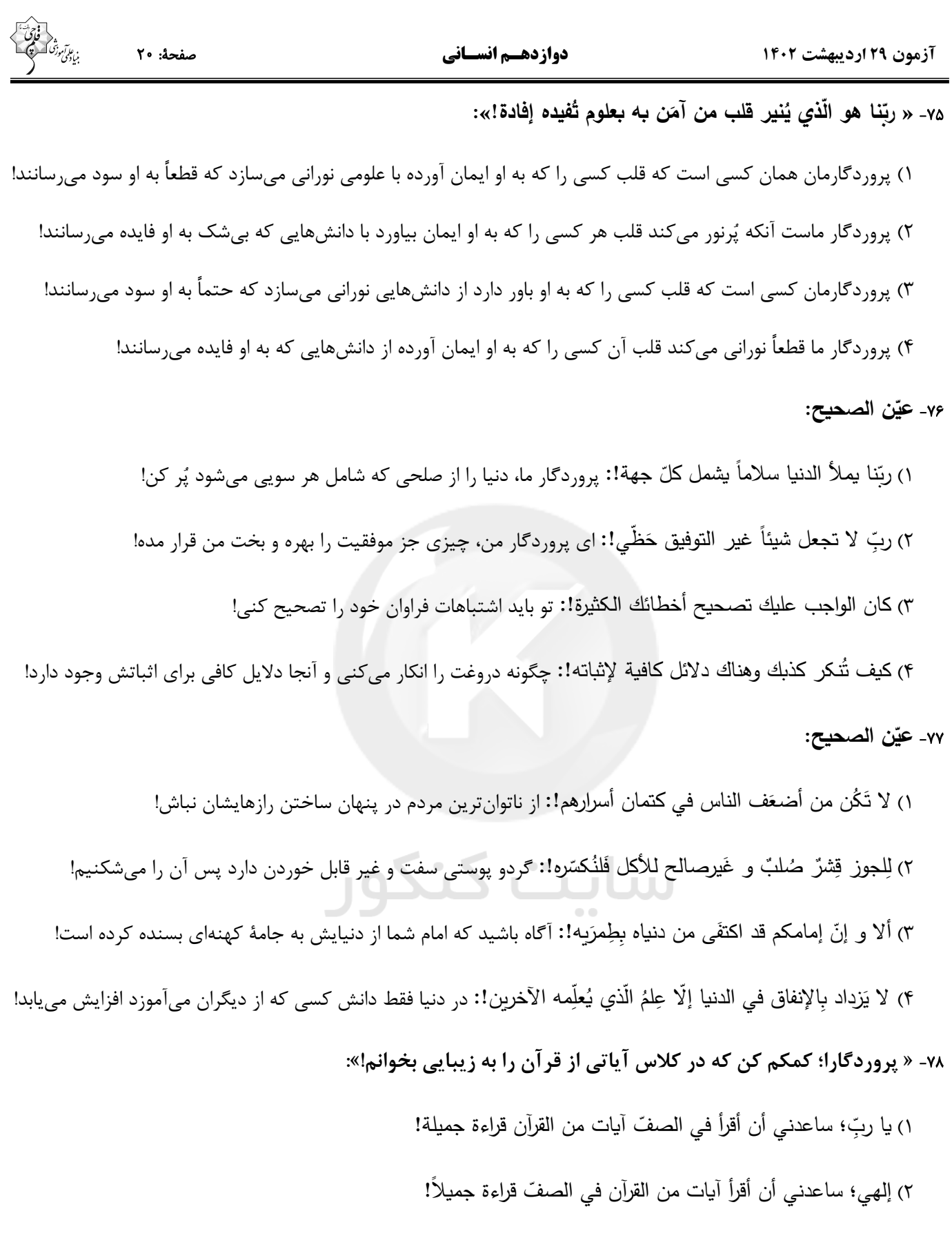

٣) ربِّ؛ إستعنِّي أن أتلو الآيات من القرآن في الصفِّ تلاوة جميلة!

۴) ربِّنا؛ ساعدني كي أقرأ آيات القرآن في الصفّ قراءة جميلة!

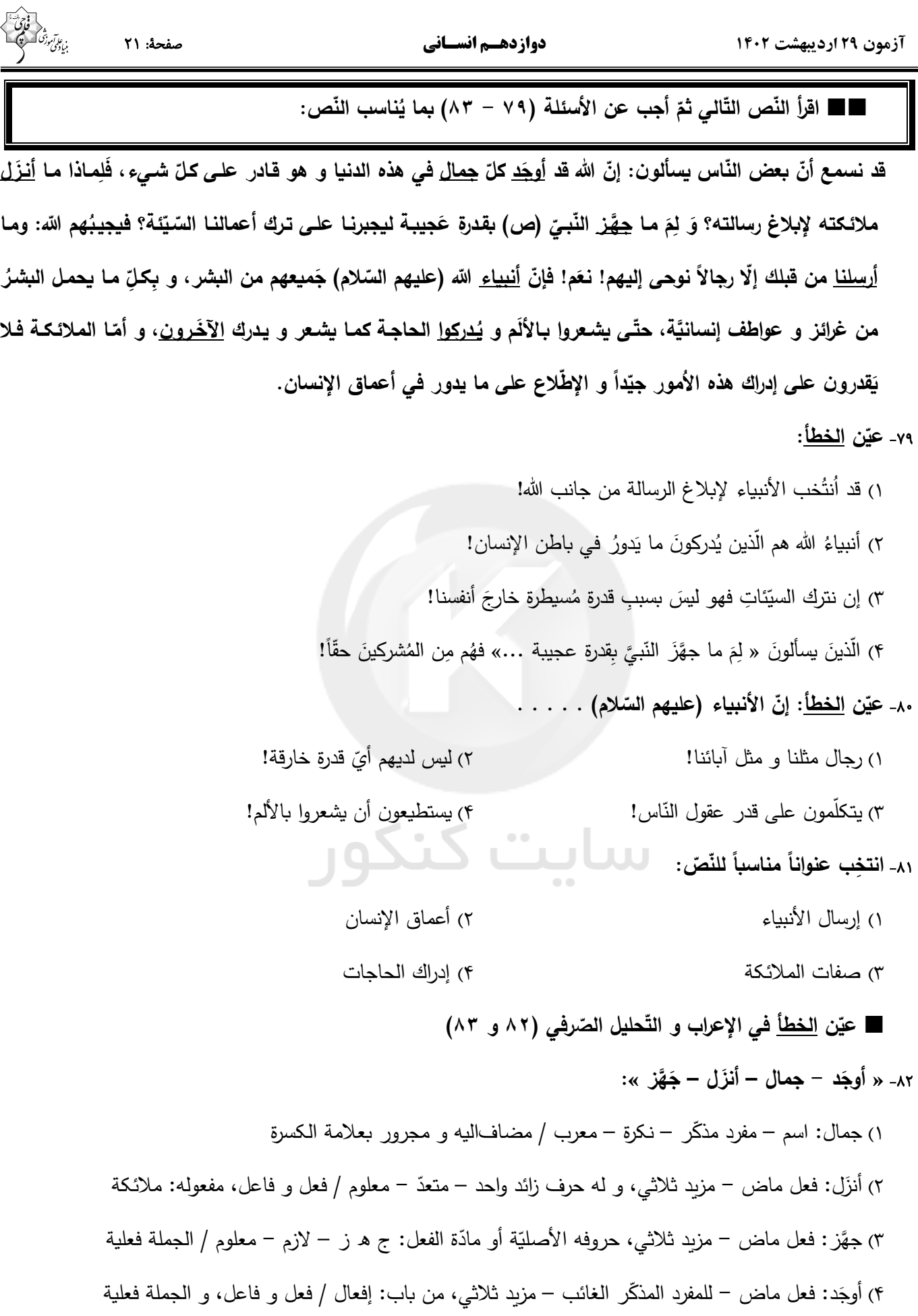

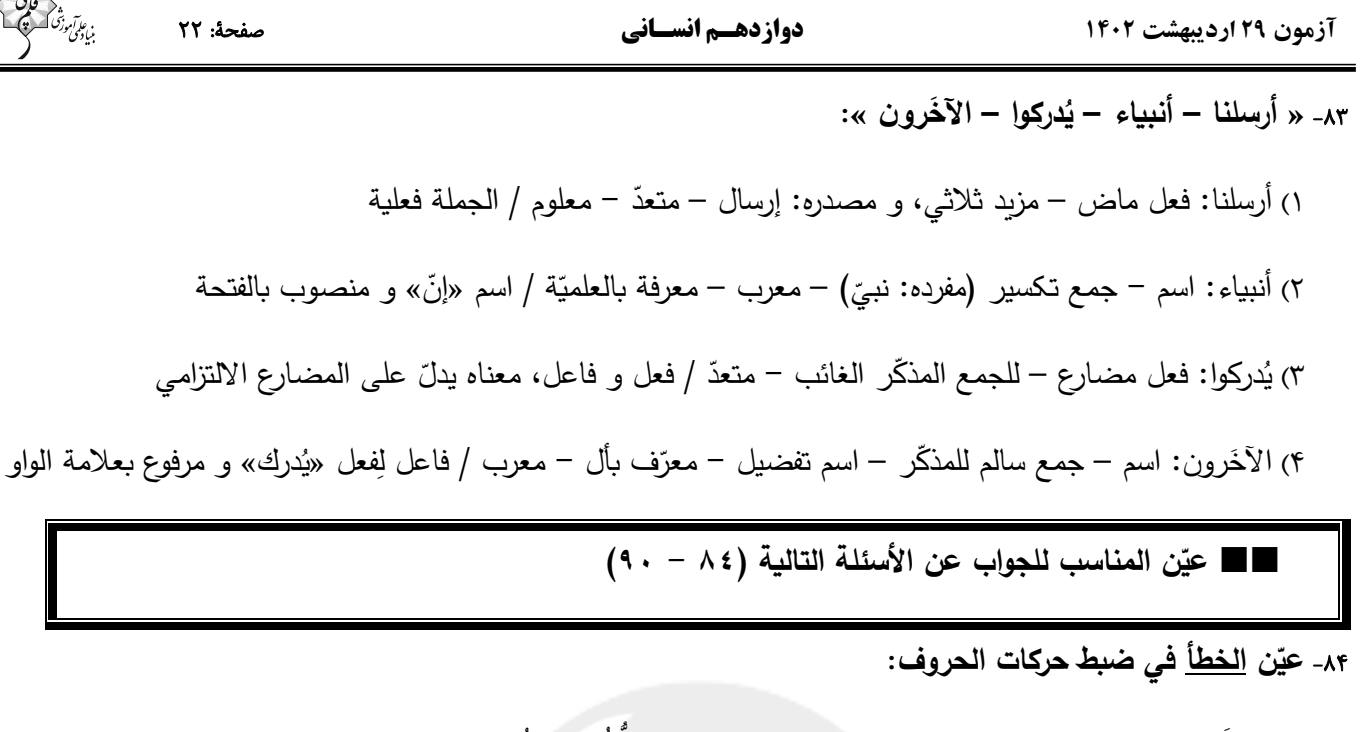

١) تلميذَ المَدرسةِ لا طالِبَ راسِبٌ في امتِحاناتِ نهايَةِ السّنةِ وَ كلَّكُم نَجَحتُم! ٢) ربِّ أعنّي في دُروسي وَ أداءِ الواجِباتِ وَاجعَل النّوفيقَ حَظّي فِي حَياتِي! ٣) جُنودُ الاسلام هَل تُجاهِدونَ أمامَ الكُفرَ وَ الباطِل مُجاهَدَةَ الصِّحابَةِ! ۴) ربُّنا يَغفرُ ذُنوبَ المُستَغفِرينَ وَ يُجيبُ دَعواتهم إجابَةً فَاستَغفِروا رَبَّكُم!

٨۵- عيّن <u>غير المناسب</u> في المفاهيم:

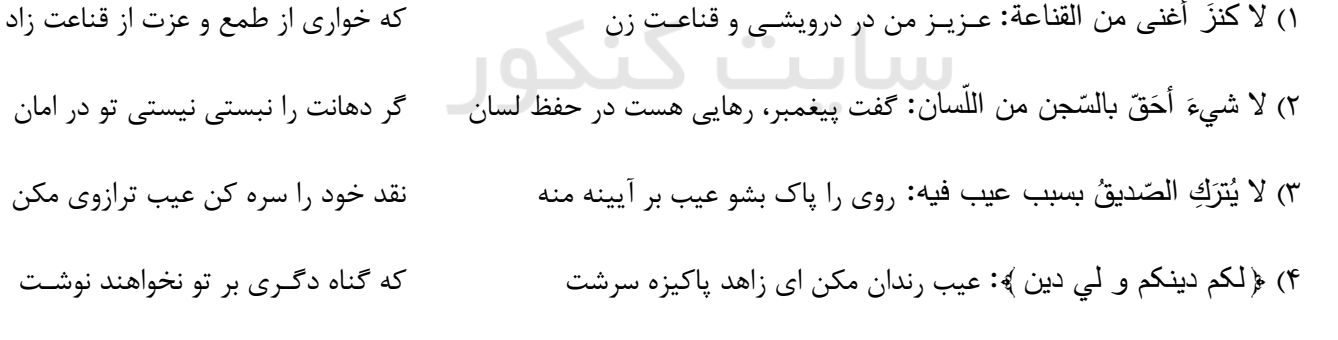

- ٨۶- عيّن عبارة يُوجِد فيها اسم مُؤكِّد:
- ١) إنَّ العلماء يُؤكِّدون على مُراجعة المصادر للتَّعلُّم الأحسن! ٢) لَم يَحضر من القُرّاء في مُسابقة القراءة و الحفظ إلّا حامد! ٣) في مدرستنا يجتهد الطلّاب للوصول إلى أفضل النتائج اجتهاداً! ۴) يحضُر الاساتيذ في ندوة العلماء العالميّة من إيران إلّا السّيّد كَريمي!

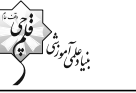

 23 :Èv¨ **Ê¿Z/¿Y º/Å{YÁ{ 1402 dÆ^Ë{Y 29 ½Â»M °ʗʶƆ ʥ** - 87 **Ë :ȆŶŽƃ¦ ¸ʦſÂ ŗॻɽॻȝ ʻŵ É ʥË ʻʮÉ ƒ Å ¦ʗȂʚÈ Ɔ Å ¦** ١) أقبلَ رُؤساء المَناجم على شِراء اختراع أخي إقبالاً! ٢) أذكروا فَضائل أمير المؤمنينَ في أقوالكُم ذِكراً جَيّداً! É ٣) اِستَغفر المُذنِب النّادم ربّه استغفار العباد المُخلصينَ! ۴) تُكمّل صديقاتي دراساتهنّ في جامعة طهران تَكميلا! **:ȖƄʠʸƃ¦ ¾ʦŶŽʸƃ¦ ʥ** - 88 **Ë ʻŵ** ١) إنّ سُلوك زميلي في الحصّة الثانية ما كان سُلوكا جَيّدا! É ٢) لمّا رَفَع الرجل صوتَه فَجأةً خِفتُ خَوف الفأرة من القطّة! ٣) إنفَعوا النّاس دون أن تَنتظروا منهم نفعاً يُعوِّض عملَكم! ۴) قد نَستغفر ربّنا لكنّه ليس استغفارا صادقا! **ʥ** - 89 **Ë : ¦ʗʹƃ¦ §ʦƄŪÉ ¦ Ƒż Šॻʲ ʻŵ ʶƃ¦ Ë** ١) عبادي؛ إذا تدعونني أستجيب لكم دعوتكم! ٢) يا أَيُّها الله! يعلُّم الإنسان أَنَّك خَلقتَهُ من التَّزاب! ٣) يا أيّتها الشّباب! عليكم أن تَطلبوا مجد الوطن!

۴) يا التلميذةُ؛ أعيني في دروسي و أداء واجباتي، رجاءً!

۹۰- عیّن «إلـه» <u>لا یکون</u> مُنادی:<br>.

١) يا إلهي احم بلادي من شُرور الحادثات! ٢) إلهي اجعَل نفسي ميزاناً فيما بَيني و بَين غيري! ٣) إلهي ليس لي رجاء و أنت رجائي في جميع أحوالى! ۴) إلهي ساعَدني في أداء واجباتي المُهمّة في أيّام شبابي!<br>.

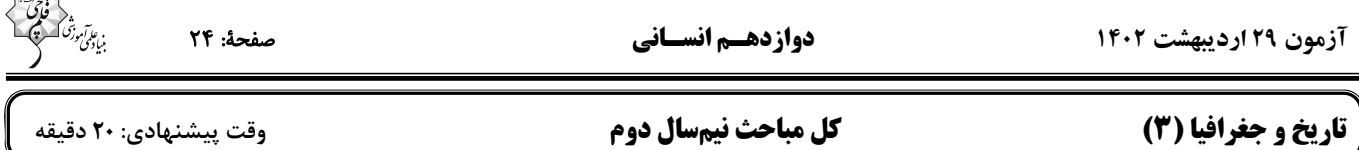

#### ۹۱- بینتیجه ماندن قرارداد ۱۹۱۹، انگلیسیها را درصدد انجام کدام اقدام برانگیخت؟

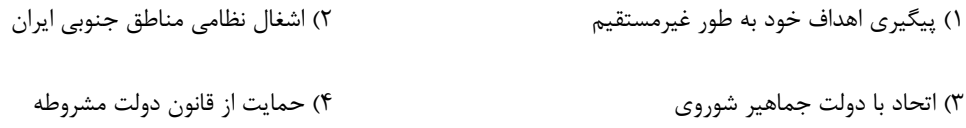

#### ۹۲- علت اصلی احداث خط راهآهن سراسری شمال به جنوب در دورهٔ رضاشاه چه بود؟

- ۱) دسترسی انگلستان به منابع نفتی در مناطق شمال ایران و انتقال آن به خلیج فارس بود.
- ۲) در صورت پیشروی عثمانیها، روسها میتوانستند نیروهای خود را به جنوب انتقال دهند.
	- ٣) ايران بتواند به خط اصلي تجارت بين آسيا و اروپا متصل شود.
	- ۴) دسترسی زمینی به هندوستان تسهیل گردد و راه برای همسایگان هند هموار شود.

#### ۹۳- کدام کشور، پیشنهاددهندهٔ تأسیس جامعهٔ ملل پس از جنگ جهانی اول بود و کدام عامل نقش مهمی در ناکامی این نهاد بینالمللی داشت؟

- ۱) آلمان ـ ظهور حکومتهای خودکامهٔ تکحزبی و نظامی
- ۲) آمریکا ـ ظهور حکومتهای خودکامهٔ تکحزبی و نظامی
	- ۴) آمریکا ـ حضور نداشتن برخی کشورها در آن ٣) آلمان ــ حضور نداشتن برخي كشورها در آن

#### ۹۴- کدامیک از گزینههای زیر در ارتباط با ژوزف استالین نادرست است؟

- ۱) با اعمال قدرت و خشونت بسیار به اشتراکی کردن مزارع کشاورزی پرداخت.<br>. ۲) تولید ماشینآلات صنعتی، نفت، برق، فولاد و زغالسنگ را به طور چشمگیری افزایش داد.
- ۳) عدهٔ زیادی از بلشویکها و سران سیاسی کشور را به مرگ محکوم کرد یا به اردوگاههای کار اجباری فرستاد.
	- ۴) بر لغو پیمان ورسای و تجدید غرور و اقتدار ملی تأکید فراوانی داشت.

#### ۹۵- از جمله علل مهم مخالفت با قرارداد الحاقي گس- گلشاييان چه بود؟

- ١) الحاق آذربایجان به شوروی و جدایی کردستان از ایران
- ۲) واگذاری معادن و منابع کشور به جز طلا و نقره به بیگانگان
- ۳) تحتالحمایگی ایران توسط انگلیس و واگذاری نفت شمال به شوروی
- ۴) نادیده گرفتن حقوق مادی مردم ایران و نقض حاکمیت ملی و استقلال کشور

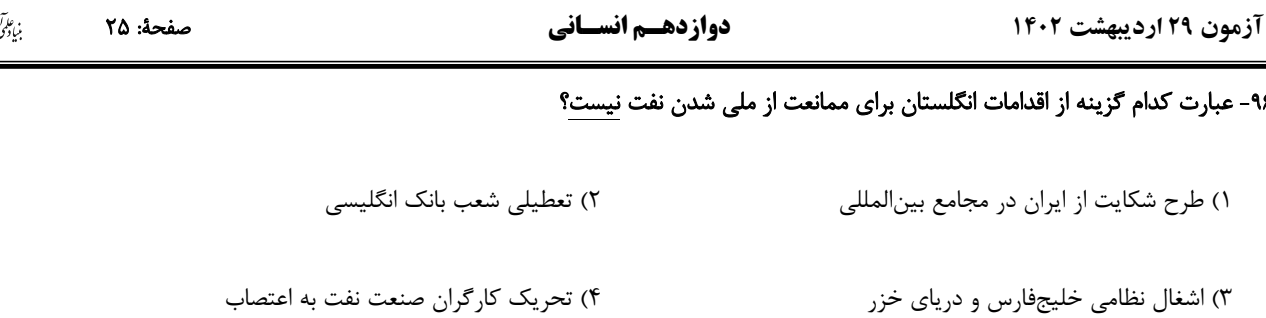

# ۹۷- به دنبال انتشار مقالهٔ توهینآمیز علیه امام خمینی (ره) در روزنامهٔ اطلاعات در ۱۷ دی ماه ۱۳۵۶، چه حادثهای اتفاق افتاد؟

١) رژيم، مدير مسئول روزنامة اطلاعات را بركنار كرد تا بتواند مردم را خاموش كند.

۲) جمشید آموزگار با اعلام فضای باز سیاسی سعی کرد از اعتراضات مردمی بکاهد.

۳) مردم قم در ۱۹ دی ۱۳۵۶ قیام کردند، اما مأموران حکومتی آنها را به خاک و خون کشیدند.

۴) مردم تبریز در ۱۹ دی ۱۳۵۶ قیام کردند که با واکنش نیروهای نظامی رژیم، این قیام سرکوب شد.

# ۹۸- ترور حسنعلی منصور به دست کدامیک از گروههای مخالف رژیم پهلوی انجام شد؟

١) حزب ملل اسلامي

۳) سازمان مجاهدین خلق

۲) هیئتهای مؤتلفهٔ اسلامی

۴) سازمان چریکهای فدایی خلق

۱) تداوم دشمنیها و توطئههای دولت آمریکا علیه انقلاب

۳) گسترهٔ وسیع و دامنهدار نهادهای انقلابی

۴) دخالت شورای انقلاب در امور سیاسی کشور

٢) تسخير سفارت آمريكا توسط دانشجويان

# ۱۰۰- کدامیک از گزینههای زیر، در ارتباط با عملیات «بیتالمقدس» صحیح است؟

۱) اوج حماسهٔ دفاع مقدس ملت ایران بود که آزادی خرمشهر را در پی داشت.

٢) اين عمليات با فرمان امام خميني، با هدف شكستن محاصرهٔ آبادان رقم خورد.

۳) در این عملیات، دریادلان نیروی دریایی ارتش، نیروی دریایی صدام را نابود کردند.

۴) این عملیات در پی تهاجم منافقان به خاک ایران پس از پذیرش قطعنامهٔ ۵۹۸، واقع شد.

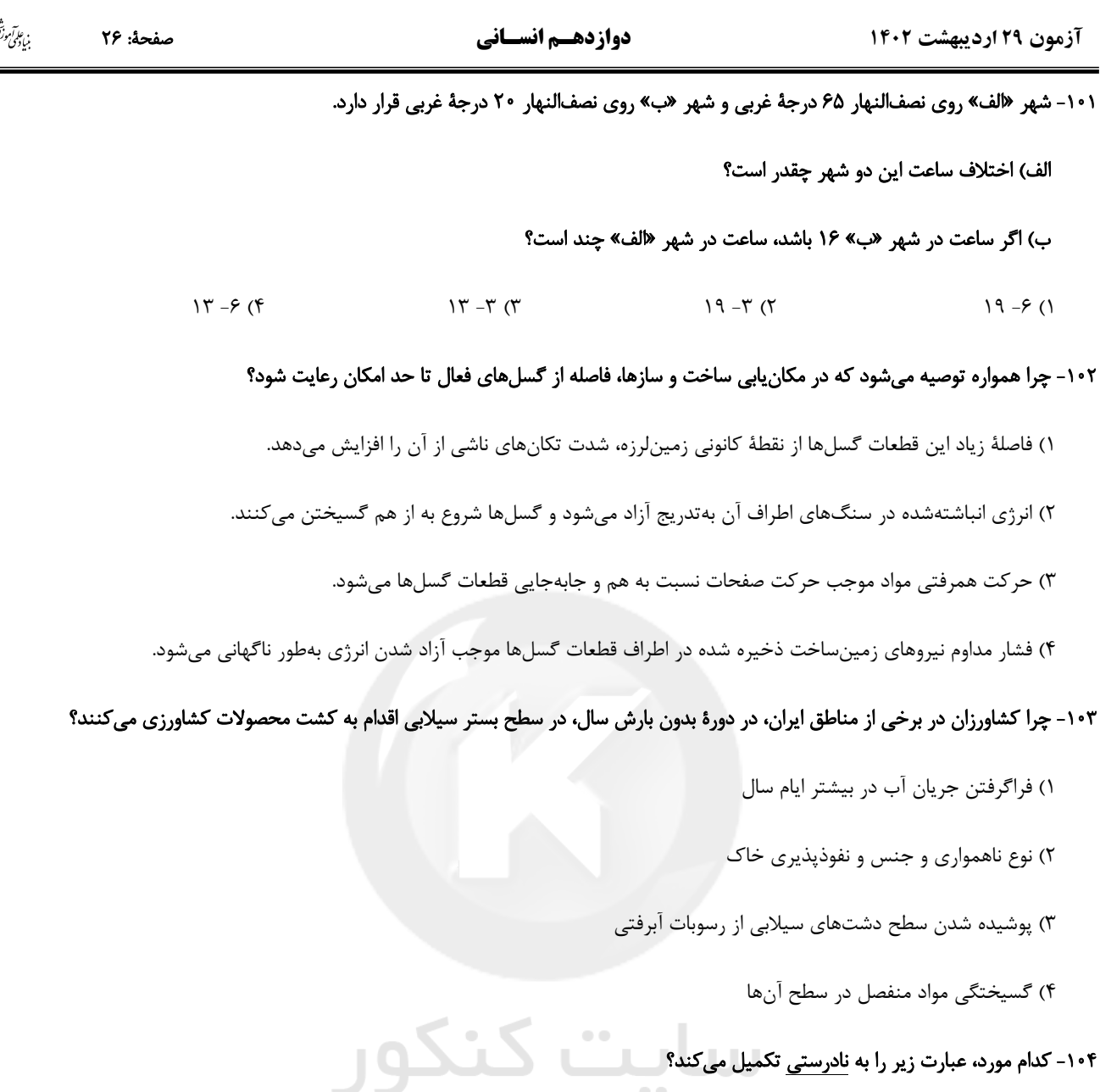

# «برخي اقدامات نادرست انساني نظير ...، منجر به وقوع سيل ميشود.»

۱) احداث پلهایی با پایههای متعدد و متعاقب آن تنگ شدن مسیر آبراههها

۲) تنگ شدن مسیر آبراههها بهدلیل ریختن انواع نخالههای ساختمانی به آنها

۳) تنگ شدن مسیر آبراههها و افزایش سرعت آنها بهدلیل ساختوساز دیوارههای سیمانی

۴) کاهش پوشش گیاهی، افزایش نفوذپذیری خاک و سرعت رواناب در اثر چرای بی رویهٔ دام

# ۱۰۵- چرا با ساماندهی شبکهٔ زهکشی، میتوان از کاهش اصطکاک بین تودهٔ لغزشی و سطح زیربنا جلوگیری نمود؟

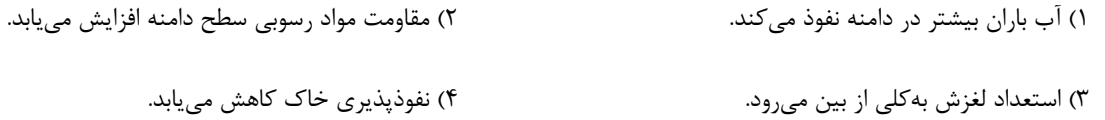

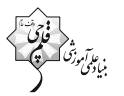

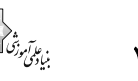

صفحة: ٢٧

#### دوازدهسم انسساني

آزمون ۲۹ اردیبهشت ۱۴۰۲

#### ۱۰۶- براساس تعاریف خشکسالی:

الف) معمولترین نوع خشکسالی و

#### ب) مهمترین علل اصلی افزایش خشکسالیها کدام است؟

- ١) زراعتي ـ افزايش جمعيت و مقدار مصرف آب
- ۲) آبوهوایی ـ مهاجرت و تخلیه شدن روستاها
- ۳) زراعتی ــ نبود مدیریت صحیح و بهرهبرداری نادرست از منابع آب سطحی و زیرزمینی
	- ۴) آبوهوایی ـ بی نظمیهای بارش در نتیجهٔ تغییرات اقلیمی

#### ۱۰۷- با توجه به شکل مقابل، کدام مورد، درست است؟

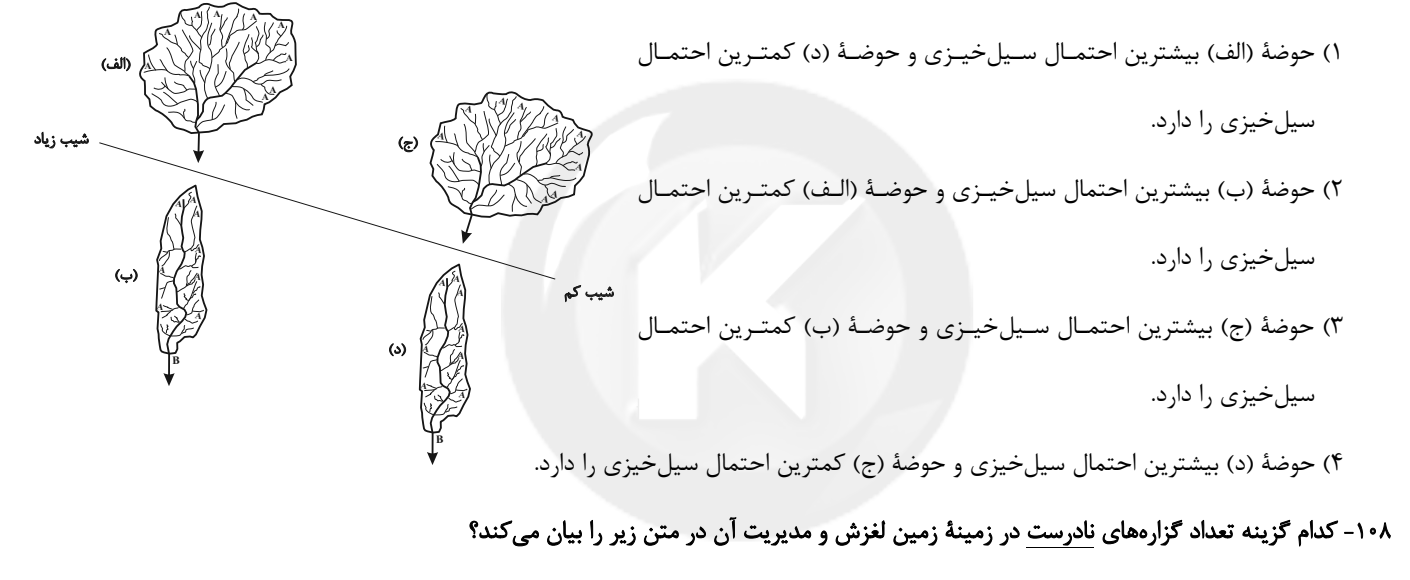

«زمینلغزشها گسترهای بالا دارند. خسارتهای آن فراگیر و تلاش برای به حداقل رسانیدن ضررهای ناشی از آن ضروری است و ایـن امـر نیازمنـد اقدامات مدیریتی در سه مرحلهٔ قبل از وقوع، حین وقوع و بعد از وقوع زمینلغزش است.»

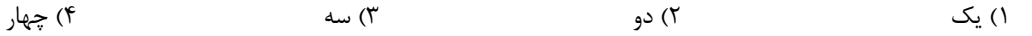

#### ۱۰۹- مزیت ایجاد «سدهای گابیونی» چیست؟

- ۲) کاربرد گسترده در جلوگیری از وقوع سیلاب در نواحی خشک ۱) کمک به کاهش محصولات مقاوم به خشکی
- ۴) کمک به مدیریت فاضلابها و یسابها و استفادهٔ مجدد از آب ۳) جلوگیری از فرسایش خاک و افزایش مقدار نفوذ آب باران

#### ۱۱۰- نرمافزار گوگل ارث بیشتر با کدامیک از فنون و مهارتهای جغرافیایی پیوند دارد و تصاویر حاصل از آن به چه صورت است؟

- ١) سنجش از دور ـ اغلب شامل همهٔ پدیدههایی است که با چشم دیده نمیشود اما طیف مرئی آنها دریافت میشود.
- ۲) سامانهٔ موقعیتیاب جهانی ـ اغلب شامل همهٔ پدیدههایی است که با چشم دیده نمیشود اما طیف مرئی آنها دریافت میشود.
	- ۳) سنجش از دور ــ اغلب در طيف مرئي تهيه و پديدههايي را نشان مي دهد كه در سطح زمين قابل مشاهدهاند.
	- ۴) سامانهٔ موقعیتیاب جهانی ــ اغلب در طیف مرئی تهیه و پدیدههایی را نشان میدهد که در سطح زمین قابل مشاهدهاند.

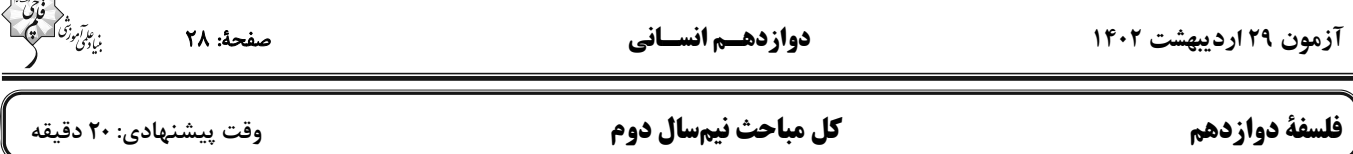

#### ۱۱۱- کدام گزینه به کارکرد متفاوتی از عقل به عنوان ابزار تفکر و استدلال اشاره دارد؟

- ۱) فهم درستی یا نادرستی یک قضیه و استدلال فلسفی
- ۲) فهم درستی یا نادرستی یک عمل غیرانسانی و جنایتها
- ٣) فهم درستي يا نادرستي يک دين و تمييز دادن حق از باطل
- ۴) فهم درستی یا نادرستی عوامل روحی و روانی تأثیرگذار در یک کنش اخلاقی

#### ١١٢- بهترتيب منظور فلاسفة الهي از «شناخت بيواسطة عقول» و «وصول روح انسان به مرتبة عقول مجرد» كدام است؟

- ۱) عقل آنها تمام معارف را به صورت بدیهی درک میکند. ـ در عین استفاده از قوهٔ استدلال، بسیاری از حقایق را شهود مینماید.
- ۲) با قوهٔ شهود و بینیاز از استدلال و تفکر به شناخت میرسند. ــ در عین استفاده از قوهٔ استدلال، بسیاری از حقایق را شهود مینماید.
	- ٣) عقل آنها تمام معارف را به صورت بديهي درک مي کند. ــ از عقل و استدلال گذر کرده و حقايق را به صورت شهودي درمي بابد.
- ۴) با قوهٔ شهود و بینیاز از استدلال و تفکر به شناخت میرسند. ـ از عقل و استدلال گذر کرده و حقایق را به صورت شهودی درمییابد.

#### ۱۱۳- کدام گزینه دربارهٔ عقل نزد فیلسوفان دورهٔ جدید اروپا صحیح است؟

- ۱) رد شناختهای عقلی انسان، از جمله خواستههای فرانسیس بیکن جهت سعادت بشر است.
- ۲) با محدودشدن کارآمدی عقل، فلاسفهٔ اروپا در پایان دورهٔ رنسانس به دو دستهٔ عقلگرا و تجربهگرا تقسیم شدند.
	- ۳) در نظر دکارت خداوند، نفس مجرد انسان و عقول مجرد به کمک قوهٔ استدلال قابل اثبات هستند.
- ۴) دیدگاه اوگوست کنت در مورد عقل و فلسفه بهتدریج بر دیدگاه فیلسوفان اروپایی دربارهٔ توانایی عقل تأثیر گذاشت.

# ۱۱۴- کدام گزینه از جمله موارد مخالفت با عقل در تمدن اسلامی به شمار میرود؟

- ۱) مخالفت مستقیم با عقل به صورت بی|رزش دانستن شناخت حاصل از آن
- ۲) پذیرش همهٔ دانشهای عقلی بهجز شناختهای حاصل از این ابزار دربارهٔ احکام شرع
	- ۳) پذیرش عقل و دانش عقلی و مخالفت کردن با فلسفه و منطق به خاطر منشأ آن
	- ۴) رد فلسفه و منطق به خاطر تضاد تمامی عقاید ارسطو و افلاطون با تعالیم اسلام

#### ۱۱۵- کدامیک از گزینههای زیر را نمیتوان پاسخ فلاسفه به دومین گروه مخالفان فلسفه در تمدن اسلامی دانست؟

- ۱) حقیقت داشتن یا نداشتن گزارهای علمی ارتباطی با مهد و محل تولد آن علم ندارد.
- ٢) هيچ تضاد آشكاري بين تعاليم اسلامي و گفتههاي فلاسفهٔ الهي يونان موجود نيست.
- ۳) استفاده کردن از نظرات دیگران در شاخههای دانش به معنی تقلید مطلق از آن نیست.
- ۴) ورود به هر شاخهای از علم برای همگان، از هر نژاد و دین و آیینی، آزاد و بلامانع است.

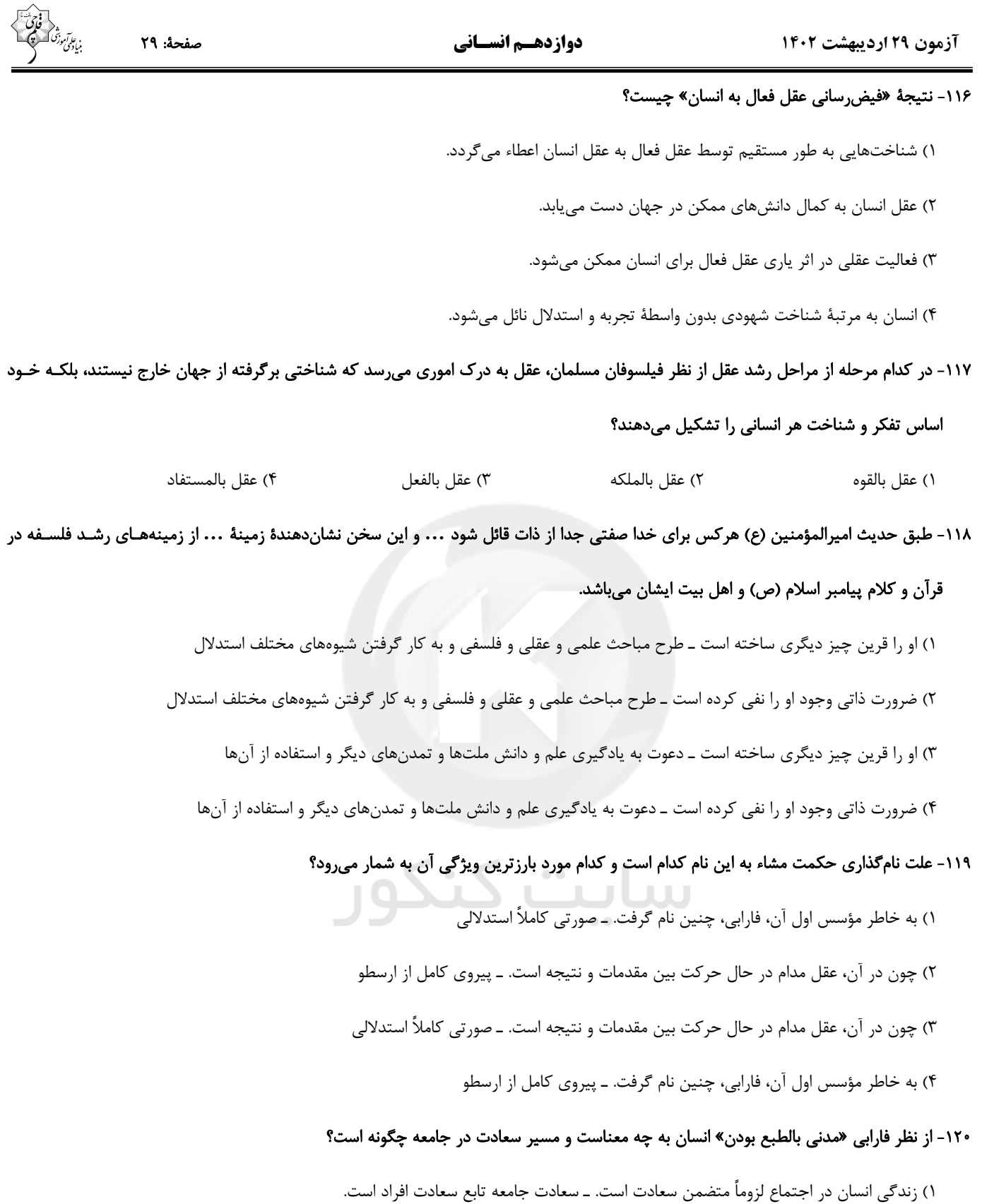

### forum.konkur.in

۲) انسان بهطور ذاتی به زندگی در اجتماع گرایش دارد. ــ سعادت فرد تابع سعادت جامعه است.

۳) زندگی انسان در اجتماع لزوماً متضمن سعادت است. ــ سعادت فرد تابع سعادت جامعه است.

۴) انسان بهطور ذاتی به زندگی در اجتماع گرایش دارد. ـ سعادت جامعه تابع سعادت افراد است.

بن علم *اموزد*<br>میانگی

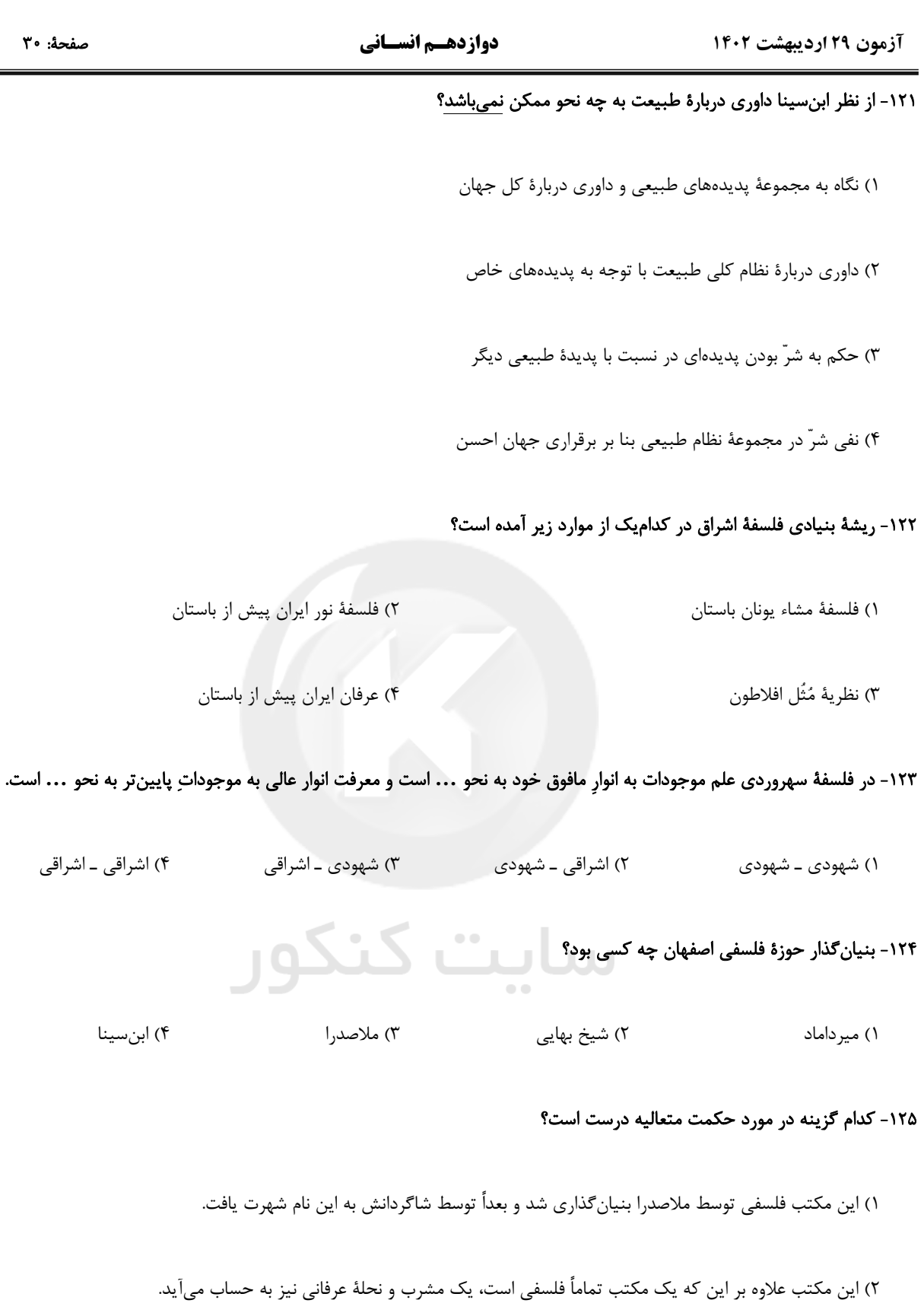

۳) آمیختگی معارف قرآنی و عرفانی و برهانی با شخصیت وجودی ملاصدرا، به پدید آمدن این مکتب کمک کرد.

۴) این مکتب حاصل رهایی از اندیشهٔ استدلالی بوعلی و روی آوردن به روش اشراقی سهروردی و عرفانی ابن عربی است.

#### آزمون ۲۹ اردیبهشت ۱۴۰۲

#### دوازدهـم انسـاني

#### ۱۲۶- منظور از «اعتباری بودن ماهیت» در فلسفهٔ ملاصدرا چیست؟

- ۱) مفهوم ماهیت از شیء خارجی ادراک نمی شود. ۲) مفهوم ماهیت اصالت ندارد و متعلق به ذهن نیست.
- ۳) ماهیت خود در خارج تحقق مستقل ندارد و تابع وجود است.
- ۴) ماهیت مفهومی برگرفته از وجود است و صرفاً در ذهن است.

#### ١٢٧- كدام بيت در تبيين هر سه اصل بنيادين فلسفهٔ صدرالمتألهين مناسبتر است؟

وحسده لاالمسسمه السسا هسسو ۱) کـه یکــی هســت و هــیچ نیســت جــز او تعسيتن هسا امسور اعتبسساري اسست ۲) وجـود انـــدر كمــال خــويش جـــارى اســت كثرت اندر موج باشد ليک آبـي بـيش نيسـت ۳) گرچـه برخيـزد ز آب بحـر مـوج بـىشـمار عقل بر این دعوی ما شاهـد و گویاستی ۴) هر چه عارض باشد او را جوهری باید نخسـت

#### ١٢٨- مواجهة فلاسفة ايراني با فلسفة اروپايي چگونه بود؟

- ١) با توجه به فلسفهٔ غنی خود فلسفهٔ اروپا را رد میکردند.
	- ۲) آن را نقد کردند و به تعالیم اسلامی خود بر گشتند.
- ۳) از فلسفهٔ اروپا به صورت کامل بهره بردند و نقدی بر آن نداشتند.
- ۴) این که از فلسفهٔ اروپا بهره میبردند به معنی عدم استفاده از ذخیرهٔ فلسفی خودشان نبود.

### ١٢٩- كدام گزينه از شرايط جامعه در آستانهٔ ورود علَّامه طباطبايي به حوزهٔ علميهٔ قم نمي باشد؟

- ١) در ميان طلاب علاقهاي به مباحث فلسفي و كلامي نبود.
- ۲) تفکرات ماتریالیستی و مارکسیستی در حال گسترش بود.
- ۳) حوزه آمادگی مقابله با اندیشههای غربی جدید را نداشت.
- ۴) مدیران حوزه از آموزش مباحث فلسفی استقبال چندانی نمی کردند.

#### ۱۳۰- براساس تمثیل ارائه شده برای تشبیه اندیشهٔ بشری به یک درخت، بهترتیب «افراد به چند دسته تقسیم میشوند؟» و «کدام دسته از انسانها در حال

#### رشد و پیشرفت هستند»؟

- ۱) چهار دسته ـ افرادي كه نمي توانند بين باورهاي فلسفي شان و مسائل زندگي ارتباط برقرار كنند.
- ۲) چهار دسته ـ افرادي كه زندگيشان را به تقليد ميگذرانند و تصميماتشان تابع جو جامعه است.
- ۳) سه دسته ـ افرادي كه نمي توانند بين باورهاي فلسفي شان و مسائل زندگي ارتباط برقرار كنند.
- ۴) سه دسته ـ افرادي كه زندگيشان را به تقليد ميگذرانند و تصميماتشان تابع جو جامعه است.

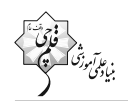

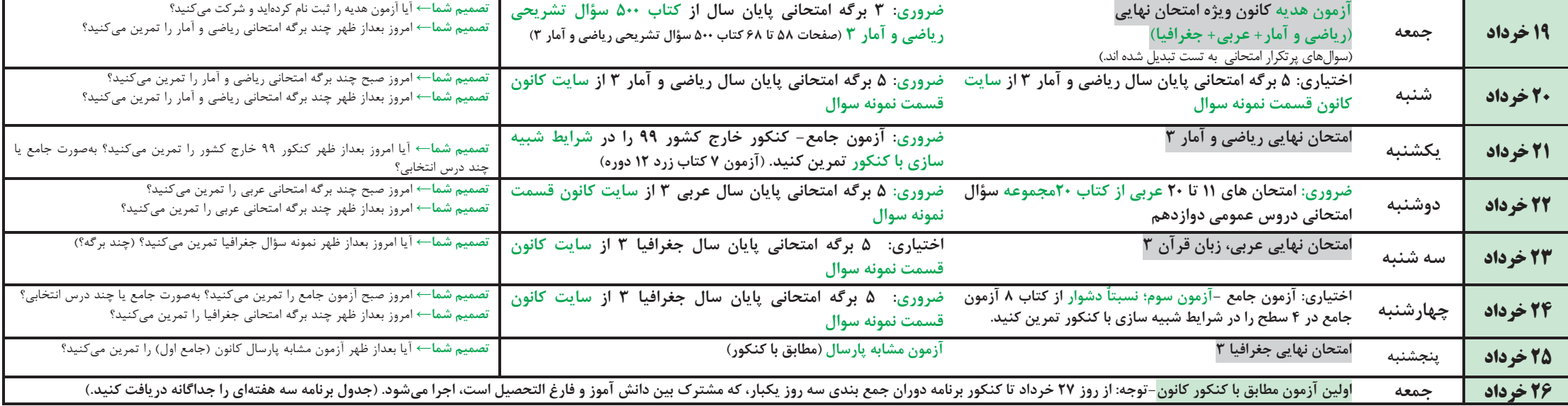

توجه: دو گروه از فارغالتحصیلان نیز می توانند این برنامه را اجرا کنند: الف) فارعم معدل مارغالتح التحصیلانی که میخواهند در این ۵ هفته نخست بهصورت درس به درس جمع بندی کنند.

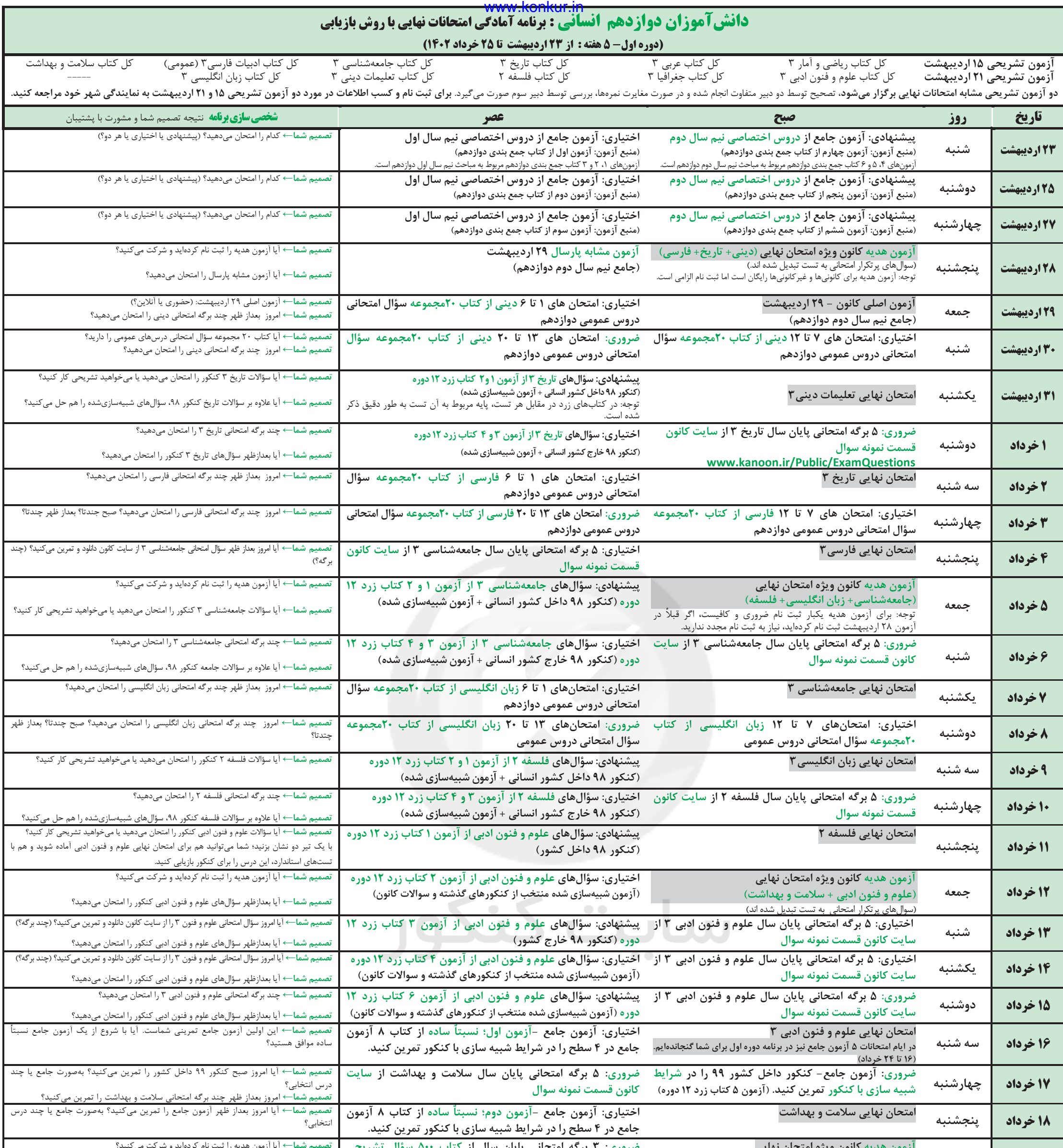

**ضمناً دانشآموزانی که میخواهند در این دوره زمانی، بیش از 1 آزمون مجموعهای کار کنند، میتوانند به برنامه ویژه فارغالتحصیالن مراجعه کنند.**

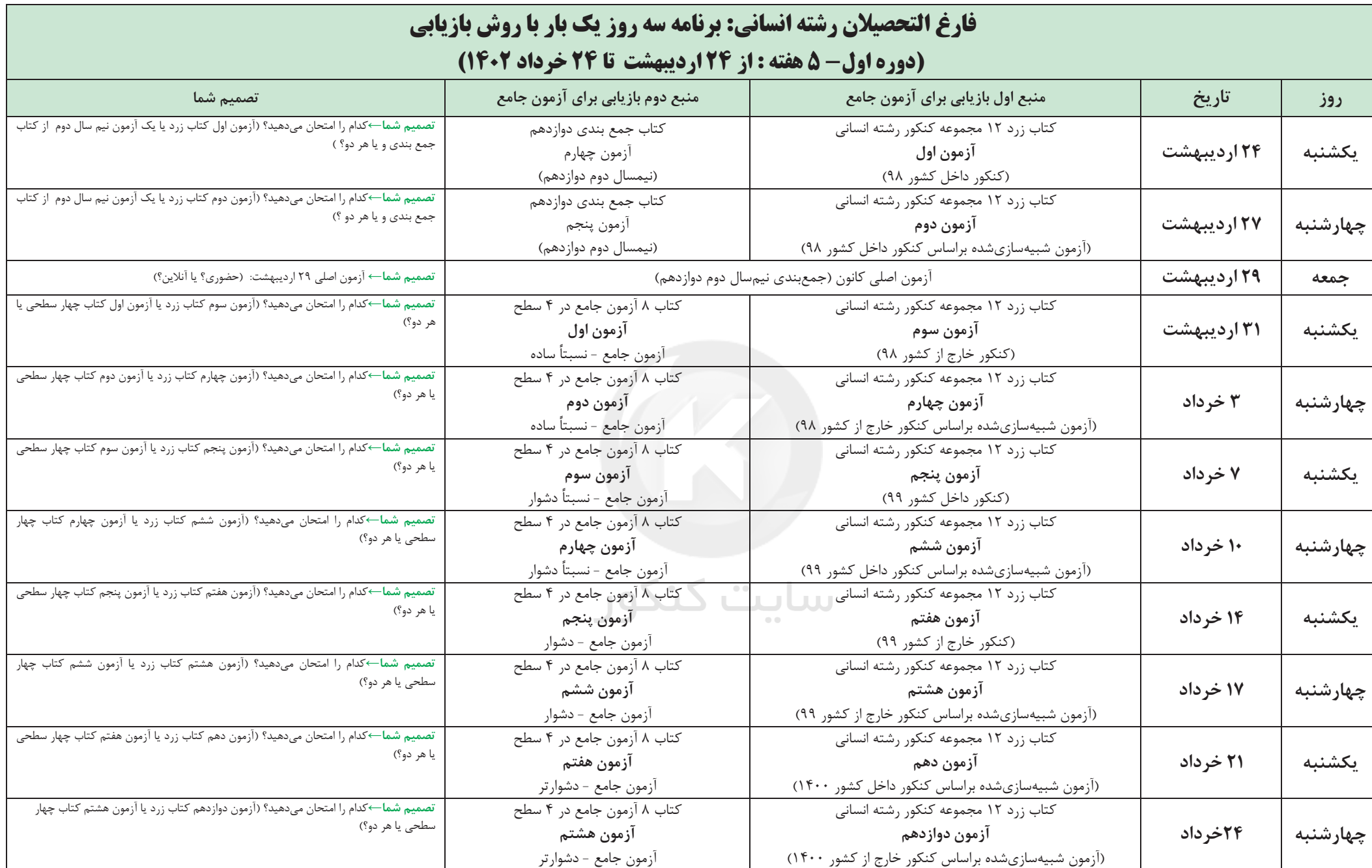

**توجه : فارغ التحصیالنی که میخواهند در امتحان ترمیم معدل شرکت کنند، میتوانند قسمتی از برنامه دانشآموزان در این دوره را انتخاب و برای خود شخصی سازی کنند.**

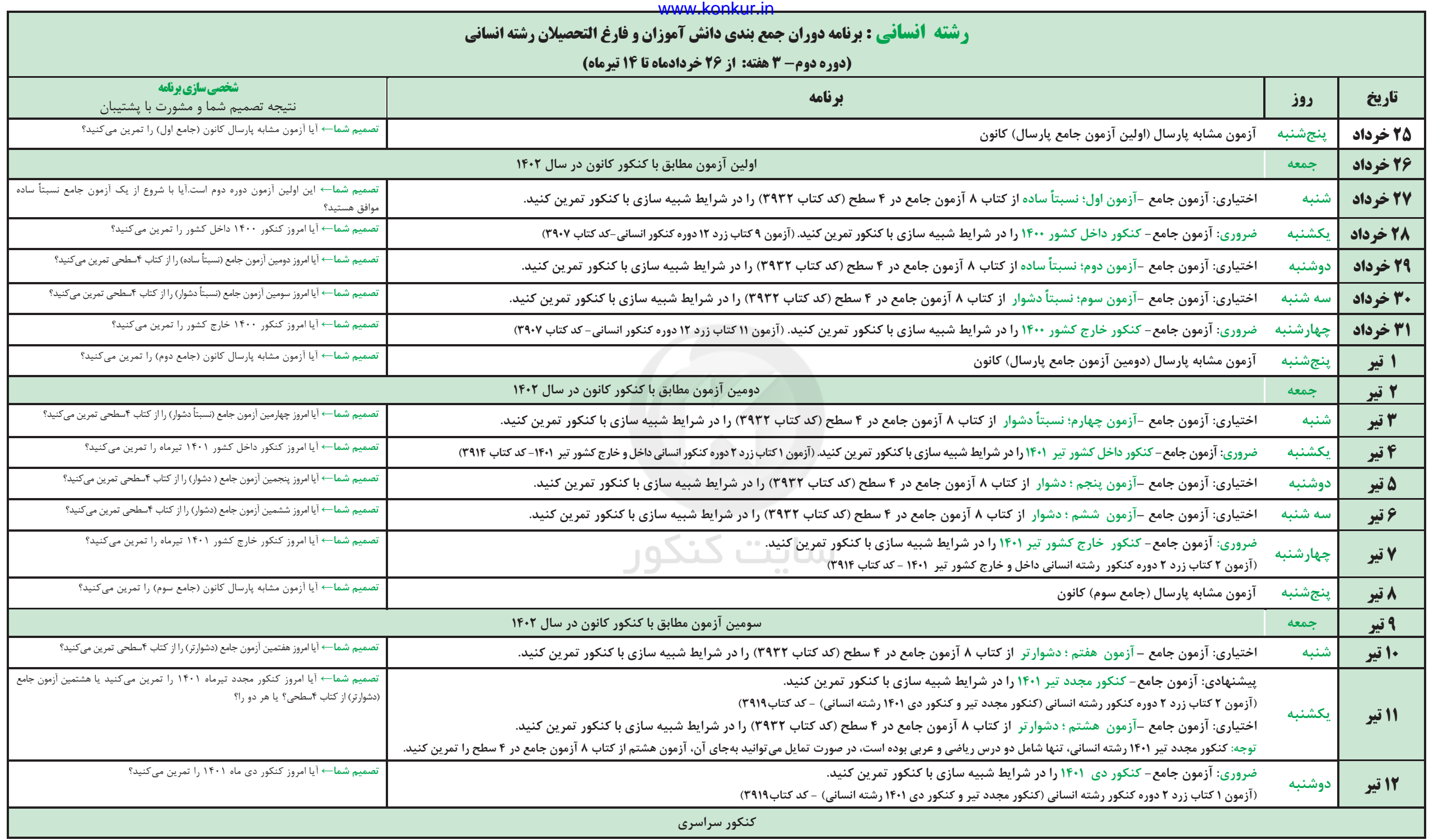

# **آزمون آمادگی شناختی 92 اردیبهشت 0419**

**دانش آموز عزیز!**

**یادگیری فرایندی است که نیازمند پشتیبانی ساز و کارهای شناختی مغز است. آگاهی از این ساز و کارها میتواند توانایی یادگیری شما را توسعه دهد. آمادگی شناختی توانایی بهرهمندی از کارکردهای شناختی مغز در موقعیت های مختلف است.** 

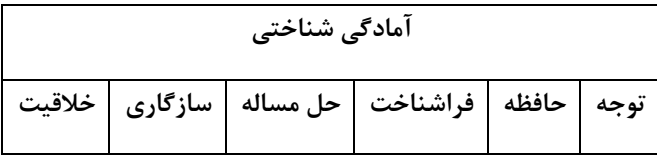

**بنیاد علمی آموزشی قلم چی در راستای حمایت از فراگیران با همکاری اساتید علوم اعصاب شناختی دانشگاه شهید بهشتی در مرکز پژوهشی علوم اعصاب شناختی از دی ماه ، آمادگی شناختی داوطلبان را به صورت دورهای مورد سنجش قرار داده است و**  توصیه هایی را در قالب راهکارهای آنلاین ، و پاسخ تشریحی سوالات دانش شناختی در اختیار دانش آموزان قرار داده است. سوالات این بخش پاسخ درست و یا غلط ندارد و هدف این سوالات آگاهی شما از میزان آمادگی شناختی خود است. هدف این **بخش حمایت شرکتکنندگان برای استفاده بهتر از تواناییهای شناختی خود در فرایند یادگیری است. کارنامه این آزمون را در صفیه شخصی دریافت خواهید کرد.**

سوالات را به دقت بخوانید و نزدیکترین پاسخ مرتبط با خود را انتخاب و در پاسخبرگ علامت بزنید. دقت داشته باشید که سوال **ها از شماره 162 شروع می شود .** 

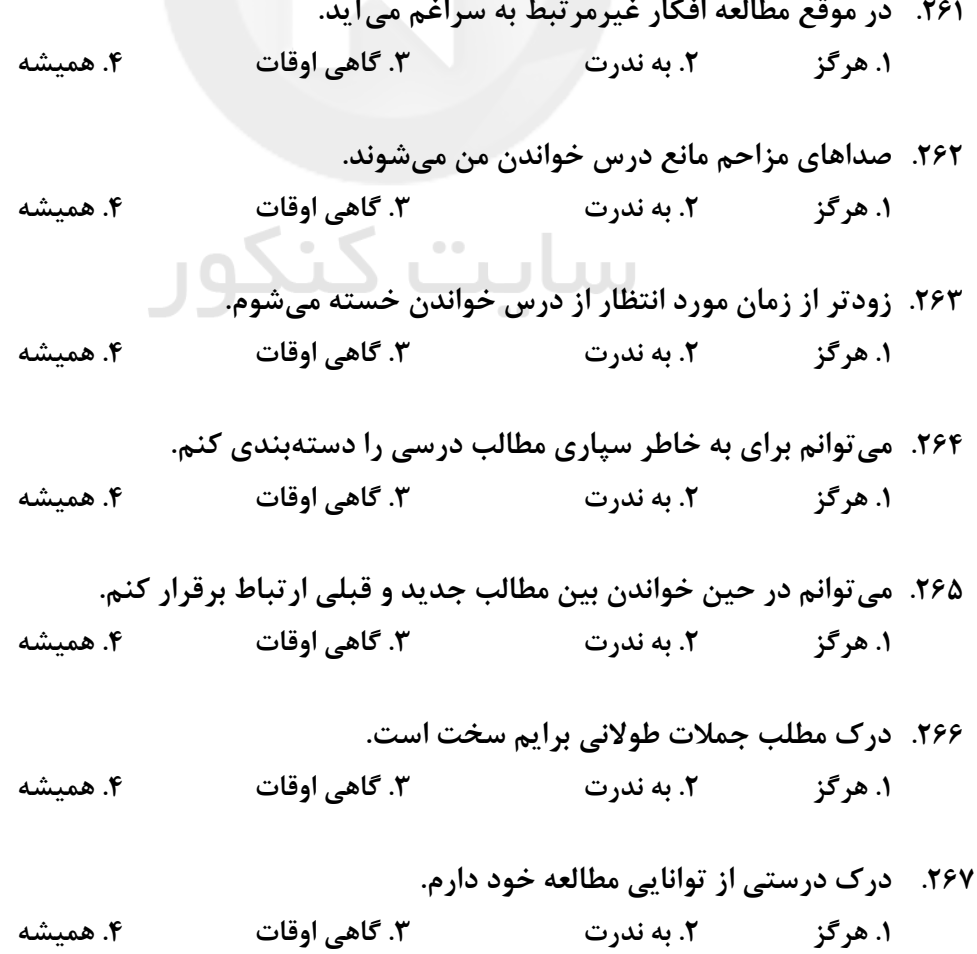

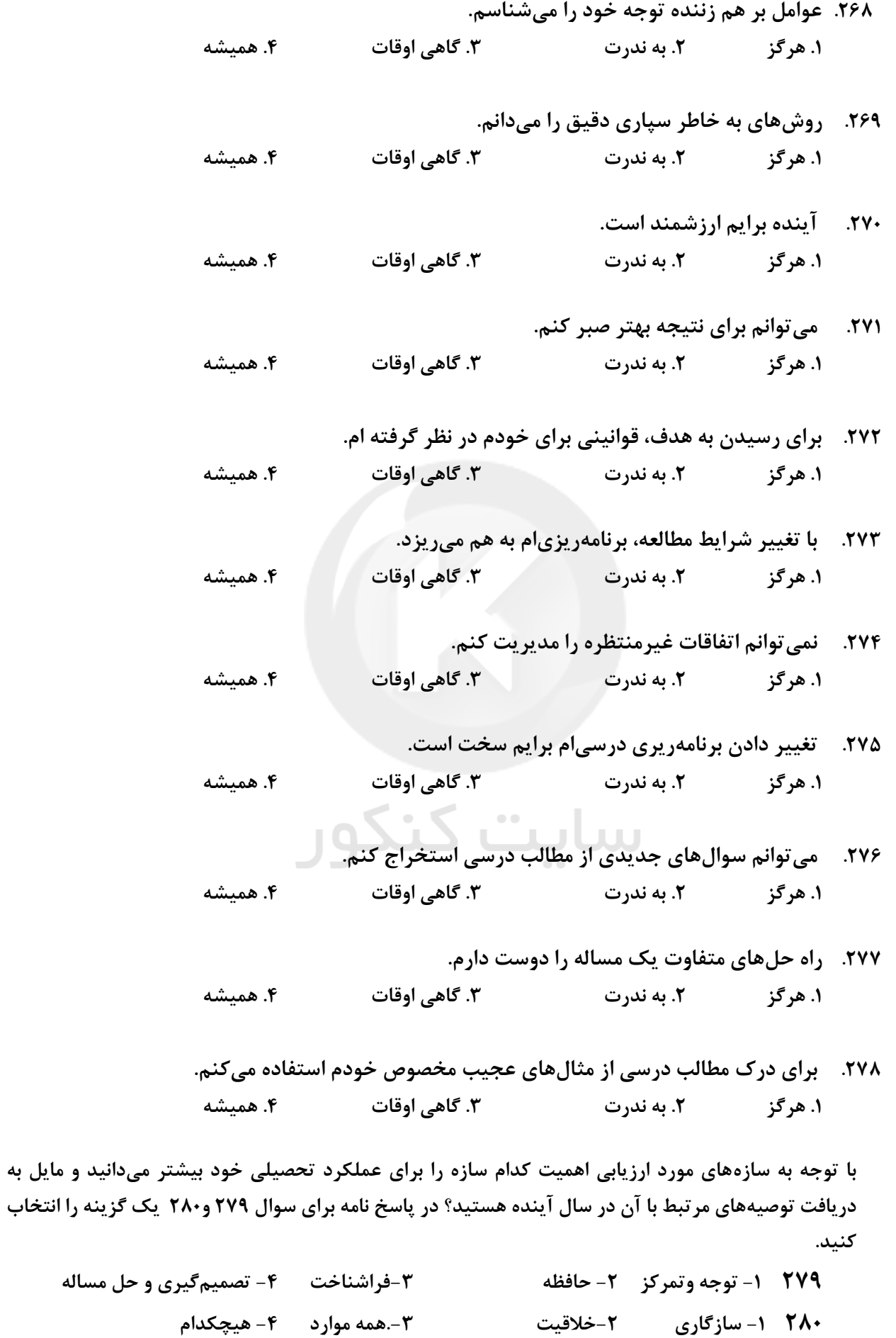

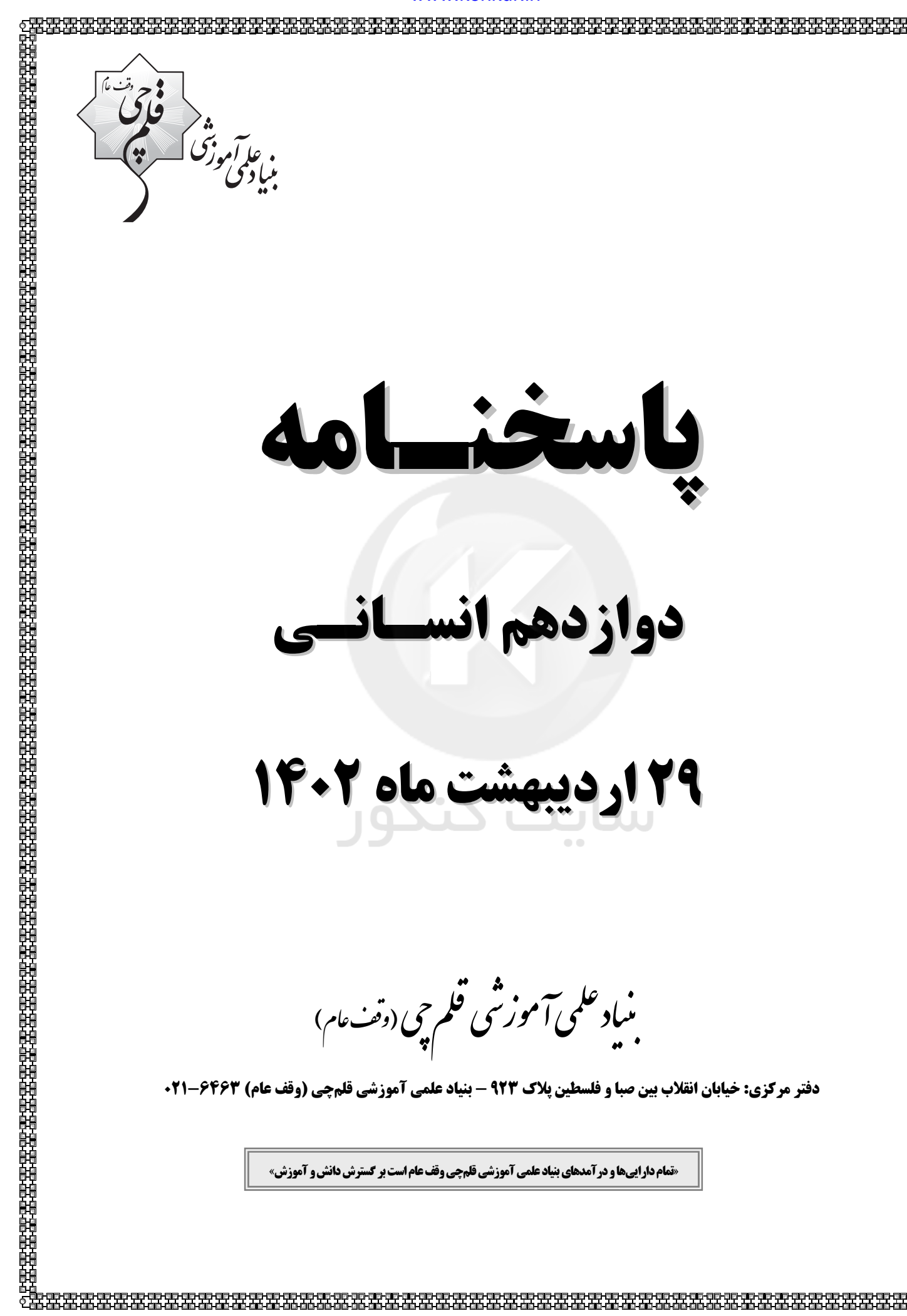

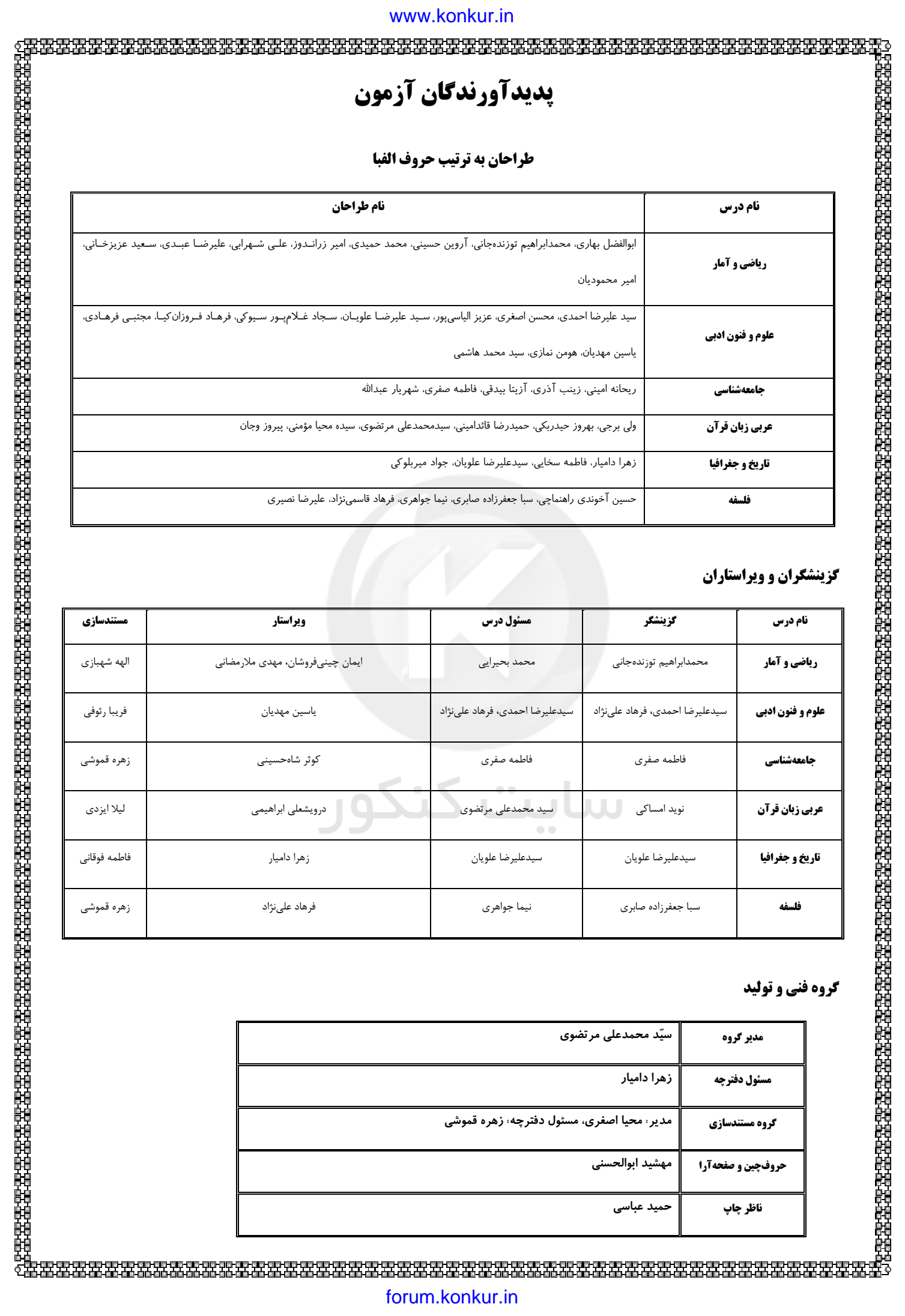

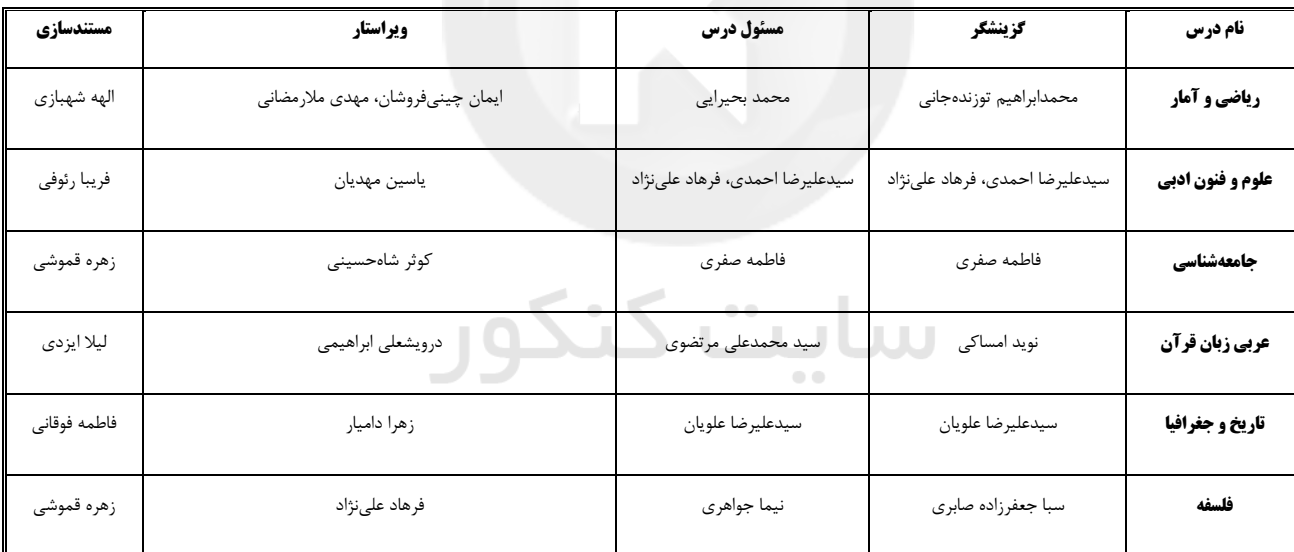

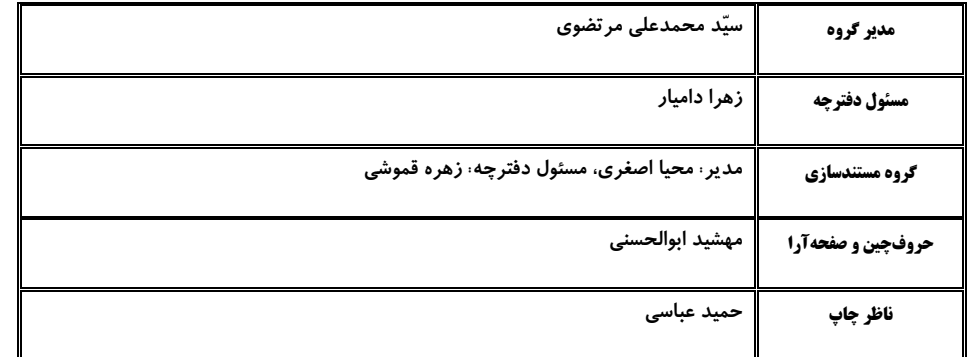

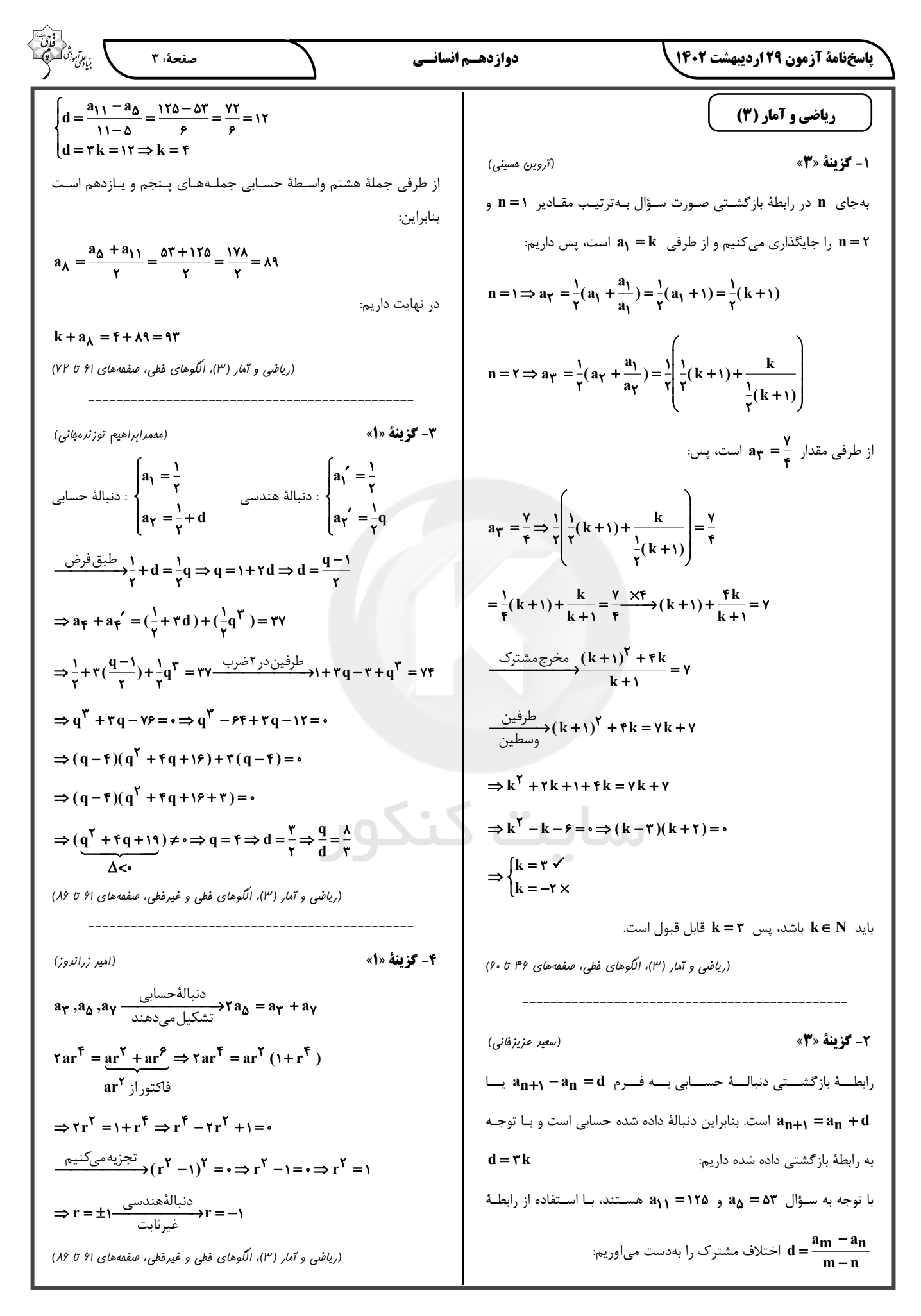

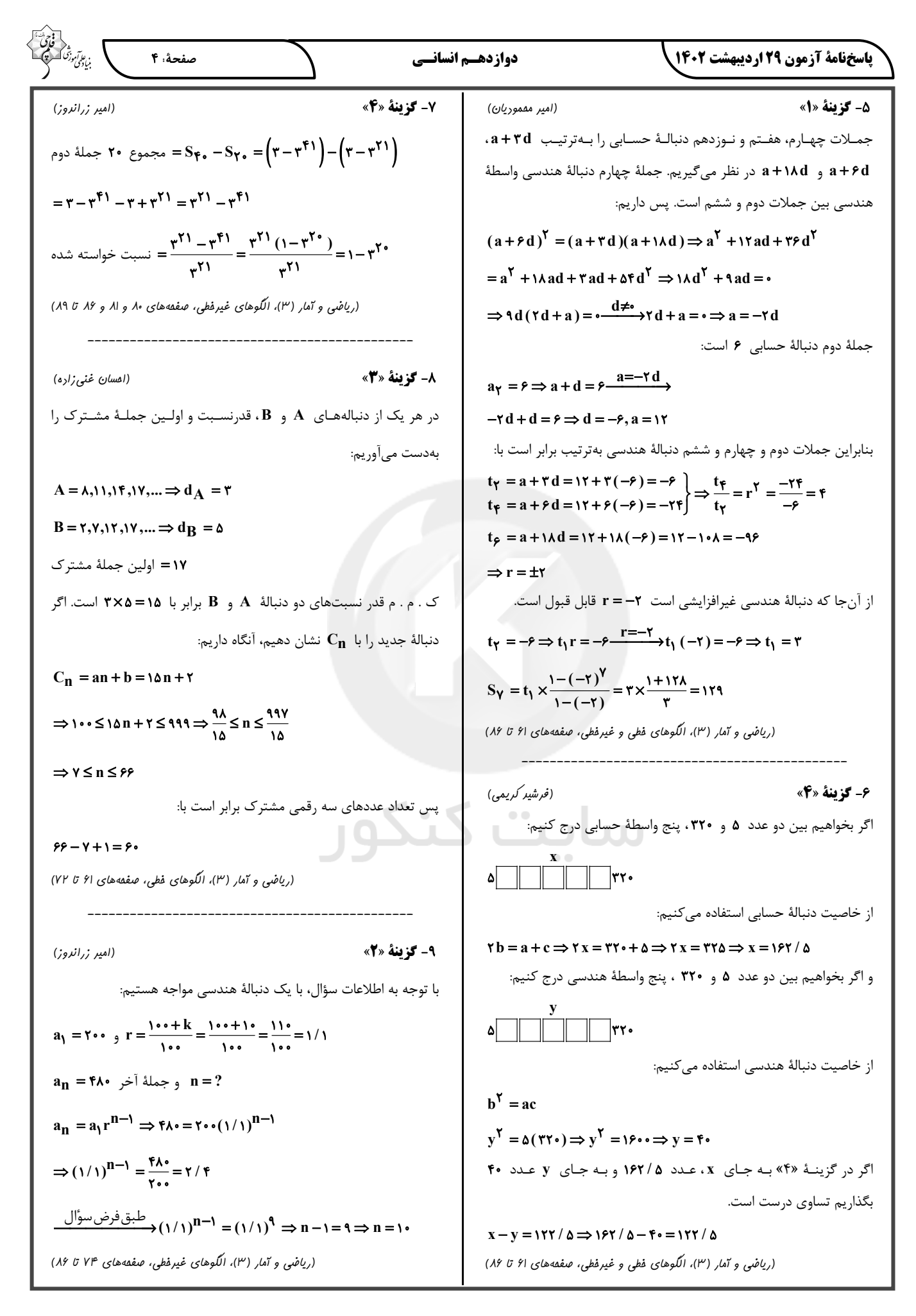

![](_page_41_Figure_1.jpeg)

![](_page_42_Picture_11.jpeg)

![](_page_43_Picture_9.jpeg)

![](_page_44_Picture_9.jpeg)

![](_page_45_Picture_193.jpeg)

#### دوازدهسم انسانسي

(عليرضا علويان)

#### **43- كزينة «3**»

استعاره: «دل ديوار» اضافة استعارى و استعارة مكنيـه / اسـلوب معادلـه: مصراع دوم در حکم مثال و مصداقی برای مفهـوم ذکرشـده در مصـراع اول است؛ همچنین دو مصراع استقلال معنایی دارند و وجود عناصر برابری چون خاطرات تلخ و میخ کج، از یاد بردن و از دیوار کندن، نشان از وجود اسـلوب معادله است. / حس آمیزی: خاطرات تلخ (ترکیب حس + امور انتزاعی) / بیت حسن تعليل ندارد. (رد گزينهٔ ۱) / بيت لف و نشر ندارد. (رد گزينهٔ ۲) / بيت ایهام ندارد. (رد گزینهٔ ۴)

(علوم و فنون اربي، بيان و بريع، تركيبي)

**44- گزينة «3**» (ممسن اصغری) ایهام: باری دگر: ١- یکبار دیگر ٢- خلاصه (در نتیجه) بعد از این تشبيه: بُستان جمال ـ ما بلبل گلزار توايم اغراق: بزرگنمایی شاعر در توصیف دم و آه لف و نشر: لفها: چهره و موی ـ نشرها: شام و سحر (لف و نشر نامرتّب) (علوم و فنون اربي، بيان و بريع، تركيبي)

(مبتبی فرهاری)

#### ۴۵- گزینهٔ «۴»

بيت «الف»: اسلوب معادله: بيت داراي اسلوب معادله هست؛ زيرا مصراع دوم مثالی برای روشنتر شدن مصراع اول است. / بیت «ب»: حسأميـزي: نكتـهٔ رنگین / «ج»: حسن تعلیل: آفتاب از دیدن چهرهٔ زیبای تو احساس شرم می کند؛ بنابراین آستین خود (ابر) را بر جلوی چهرهٔ خود مـی٤گیـرد. / بیـت «د»: تلميح: بيت تلميح دارد به داستان حضرت سليمان (ع) و انگشترى او (علوم و فنون ادبی (۳)، بریع معنوی، ترکیبی)

(فرهاد فروزان کیا)

#### **46- گزينة «3»**

مفهوم کلی بیت صورت سؤال: بازگشت یـار، شـادیآفـرین اسـت و سراسـر رحمت و نعمت. سعدی در این بیت، بر این باور است که راحت و رنج تقدیر همه جلوهای از رحمت گستردهٔ الهی است = همهٔ جلوههای آفرینش (تلخ و شیرین) رحمت و زیبایی است.

تشریح <del>گ</del>زینهها:

گزینهٔ «۱»: شهریار بر این باور است که اساساً آمدن یار شادیبخش اسـت و طبع شاعرانهٔ او را برای سرودن بیقرارتر میکند. بیت هـممفهـوم بـا بیـت صورت سؤال است.

گزینهٔ «۲»: سنایی در این بیت، از معشوق گلایه میکند که من همیشه بـه فکر توام و نامت ورد زبانم است، اما تو اصلاً مرا بهسوی خود نمیخوانی. بیت ارتباطي به مفهوم بيت صورت سؤال ندارد، پس تقابلي هم بــا آن نمــيتوانــد داشته باشد.

گزینهٔ «۳»: شاعر در این بیت، چارهٔ غمهای خود را در آمدن یـار نمـی.ینـد (پرسش انکاری) و آن را انکار میکند. بنابراین، این گزینــه بــا بیــت صــورت سؤال تقابل معنايي دارد. گزینهٔ «۴»: شاعر در این بیت، آمدن یار را سراسر رحمت و شادمانی میداند (هم مفهوم با بيت صورت سؤال).

(علوم و فنون اربي (٣)، مفهوم، صفمهٔ ااا)

صفحةً: ١٠

.<br>بنيادگو*ن* 

(ممسن اصغری)

47- گزينة «2»

مفهوم مشترک ابیات: در ابیات مرتبط بر این مفهوم تأکید شده است که اگر معشوق (مخاطب) در حق عاشق، لطف نمیکند، آزار هم نرساند. مفهوم بیت گزینهٔ «۲»: شاعر زخـم و درد را مـرهم و درمـان درد دل خـود مىداند.

(علوم و فنون ادبي (٣)، مفهوم، صفقة ١٢٠)

41- گزينة «4» (ممسن اصغری) مفهوم مشترک بیت صورت سؤال و گزینهٔ «۴»: مـدارا و ملایمـت در مقابـل دوستان و دشمنان تشریح گزینههای دیگر: گزينهٔ «۱»: در مقابل دشمن نادان تواضع و مدارا پيش بگير تا آسيبي به تــو نر سد. گزینهٔ «۲»: برای در امان ماندن از آسیب دشمنان، بـا دوسـتان همنشـین باش. گزینهٔ «۳»: با دوستان همنشین هستیم و با دشـمنان سـر جنـگ خـواهیم داشت.

(علوم و فنون اربي (٣)، مفهوم، صفقهٔ ١٠٠)

49- گزينة «4» (سیرمفمر هاشمی) در این گزینه، شاعر (حافظ) میگوید: با خاطر غمگین و ناراحت، نمـیتـوان شعرهای شاد سرود و چشمهٔ ذوق آدمی در این هنگام نمیجوشـد. در بیـت صورت سؤال نیز گفته شده است: دیگر ذوقی برای سرودن وجود ندارد. (علوم و فنون اربي (٣)، مفهوم، صفقة ٨٧)

**00- گزينة «ا»** (سیرمقمر هاشمی) در این گزینه، سخن از بدعهدی روزگار است؛ امّا در گزینههای دیگر و بیت صورت سؤال، از بدعهدی یار گله شده است. (علوم و فنون اربي (٣)، مفهوم، صفقة ٩٣)

![](_page_46_Picture_13.jpeg)

![](_page_47_Picture_111.jpeg)

درون جوامع میشود. هر گروه، جامعه و فرهنگی میخواهد از چشم خودش به خود بنگرد و نـه از چشم ديگران. پيدايش نظريهٔ فمينيستي معاصر، نظريهٔ آفريقاييتبار، نظريـهٔ آمریکایی بـومی و ... در علـوم اجتمـاعی امـروز، نتیجـهٔ چنـین مطالبـه و درخواستی|ند.

ىزينة «3»

(ریفانه امینی)

.<br>بنيادگمن موزا

صفحة: ١٢

(بامعه شناسی (۳)، سیاست هویت، صفقه های ۸۷، ۹۱ و ۹۴)

ر جهان متجدد، دولتهایی شکل گرفتند که دیگر خــود را بــا هویــت مسیحی نمیشناختند بلکه هویت خود را با توجه به تـاریخ، جغرافیــا،

ىقل در معناى عام:

ابزاری (تجربی): دانشمندان برای کسب دانش دربارهٔ پدیدههای ع و مادی (محسوس) از ایـن عقـل اسـتفاده مـیکننـد و همـواره بـه های حسی و روشهای تجربی پایبندند. اصل انقباض و انبساط فلـزات م طبیعی و عوامل مهاجرت در جمعیتشناسی و ... بـه کمـک ایـن رک میشوند. جامعهشناسی تبیینی از عقل ابزاری برای پـیشبینـی و یدیدههای اجتماعی استفاده می کند.

تفسیری: برای فهم و تفسیر پدیدههای معنادار مانند کنش انسان ها، و متن به كار مى رود. براى مثال معناى برخاستن يك فرد در جمع با این عقل فهمیده میشود. جامعهشناسی تفسیری برای فهم دیگـران و با آنان یا معنابخشی و انسجامبخشی به زندگی اجتماعی از این عقـل ى گيرد.

انتقادی: عقلی است کـه بـرای ارزیـابی و داوری دربـارهٔ مناسـبات و ات انسانی به کار می رود؛ مثلاً وضعیت ارزشهای عدالت و آزادی را در انسانی ارزیابی میکند. جامعهشناسی تفسیری به توصیف ارزشها و های اجتماعی بسنده میکنـد ولـی جامعـهشناسـی انتقـادی از عقـل و عقل تفسیری عبور میکند و به دنبال عقلانیت دیگری میگردد که <sup>ن</sup> و توان داوری ارزشی و انتقادی داشته باشد و این ظرفیت و تـوان را <sub>ں</sub> انتقادی جستوجو می *ک*ند.

(بامعه شناسی (۳)، پیشینهٔ علوم ابتماعی در بهان اسلام، صفمههای ۱۰۶ و ۱۰۷)

ىزينة «2»

(ریفانه امینی)

ﺮ، ﺩ، ﺩﻩ ﺍﺯ ﻣﻨﻈﺮ ﻓﺎﺭﺍﺑ<u>ﻲ</u>:

نهٔ جاهله: فارابی جوامعی را که از علـوم عقلـی بـی.بهـرهانـد، «مدینـهٔ » نامیده است. در جوامع جاهله علم ابزاری میتواند وجود داشته باشد اما علمي كه از ارزشها، آرمانها و حقيقت زندگي سخن بگويد، وجود ندارد. ـ مدينهٔ فاضله: فارابي جامعهاي را كه بـر محـور علـم سـازمان يافتـه باشـد، مدينهٔ فاضله مي نامد. مدينهٔ فاضله، جامعهٔ آرماني مورد نظر اوسـت. علــم در مدینهٔ فاضله، به علم تجربی محدود نمیشود و علوم عقلی و وحیـانی را نیـز دربرمى گيرد.

![](_page_48_Picture_11.jpeg)

![](_page_49_Picture_13.jpeg)

![](_page_50_Picture_9.jpeg)

![](_page_51_Picture_8.jpeg)

باسخنامة آزمون 129رديبهشت 1402

#### دوازدهسم انسانسي

۹۶- گزننهٔ «۳»

(سيرعليرضا علويان)

(بوار میرىلوکې)

(سيرعليرضا علويان)

صفحة: ١٧

### تاريخ و جغرافيا (3)

#### (سير علير ضا علويان)

91- گزينة «1» بی نتیجه ماندن قرارداد ۱۹۱۹ این نکته را بـه انگلیسـیهـا یـادآور شـد کـه آگاهی مردم بالا رفته و آنها نمی توانند مانند هندوستان، ایران را بـه خـاک بریتانیا اضافه کنند. در نتیجه مأموران انگلستان در ایران تصمیم گرفتنــد تــا شخص مورد اعتماد خود را به حکومت برسـانند تـا از طريـق او بتواننـد بـه صورت غیرمستقیم اهداف خود را در ایران پیاده کنند.

(تاریخ (۳)، ایران در دورهٔ هکومت رضاشاه، صفقهٔ ۹۲)

#### 92- گزينة «1»

# 97- گزننة «3»

در ١٧ دى ١٣٥۶، بهدنبال انتشار مقالة توهينآميز عليه امـام خمينـى (ره) در روزنامهٔ اطلاعات، مردم قم در ۱۹ دی ۱۳۵۶ قیـام کردنـد، امـا مـأموران حکومتی آنها را به خاک و خون کشیدند.

انگلیسی ها برای جلوگیری از تصویب و اجرای قـانون ملـی شـدن نفـت، بـه

اقدامات سیاسی، اقتصادی و نظامی متعددی دست زدنـد: ١- تحریـک

كارگران صنعت نفت به اعتصاب گسترده از طريق منع شركت نفـت ايـران و

انگلیس از پرداخت فوق|لعادهٔ دستمزد آنان ۲- فرستادن کشتیهای جنگی

خود به خلیج فارس و بنادر ایران و تهدید نظامی ۳- طرح شـکایت از ایـران در مجامع بینالمللی ۴- تهدیـد اقتصـادی ایـران بـا تعطیلـی شـعب بانـک

(تاریخ (۳)، نهِمْىت ملى شرن صنعت نفت ایران، صفمهٔ ۱۲۱)

انگلیس، خارج کردن سرمایههای شرکت نفت و تحریم خرید نفت

(تاريخ (٣)، انقلاب اسلامي، صفمهٔ ١٣۵)

98- گزينة «2»

هیئتهای مؤتلفـهٔ اسـلامی پـس از تبعیـد امـام خمینـی (ره) بـه مبـارزات مسلحانه روی آوردند و ترور حسنعلی منصور توسط این گروه انجام شد. (تاريخ (٣)، انقلاب اسلامي، صفعة ١٣٢)

99- گزينة «2» (سير علير ضا علويان) مجلس خبرگان قانون اساسي از تسخير سفارت آمريكـا توسـط دانشـجويان حمایت کرد. مهندس بازرگان و اعضای کابینـهٔ او کـه بـا ایـن اقـدام موافـق نبودند، استعفا کردند.

(تاریخ (۳)، استقرار و تثبیت نظام مدهوری اسلامی، صفعهٔ ۱۴۰)

(سيرعليرضا علويان) ۰۰ ۱ - گزننهٔ «۱» اوج حماسهٔ دفاع مقدس ملت ایران در عملیات بیتالمقـدس (سـوم خـرداد ۱۳۶۱) و با آزادی خونینشهر (خرمشهر) از اسارت دشمن بعثی رقم خورد و برگ زرینی در دفاع از ایران در تاریخ معاصر ثبت شد. (تاریخ (۳)، مِنْک تممیلی و رفاع مقرس، صفقهٔ ۱۵۴)

101- گزينة «3» (زهرا رامیار)  $90 - 50 = 50$ الف) اختلاف ساعت  $\frac{\mathfrak{r}\mathfrak{\triangle}}{r} = \mathfrak{r}$  $\lambda$ ١١ بعدازظهر) ١٣=٣-١٤ ب) ساعت در شهر «الف» (بغرافیا (۳)، فنون و مهارت های بغرافیایی، صفعههای ۷۶ و ۲۷)

(بوار میربلوکی) در زمان رضاشاه، احداث مسیر شمال جنوب راهآهن، دسترسی انگلستان بـه منابع نفتی در مناطق شمال ایران و انتقال آن به خلیج فارس (برای حمل به اروپا) را آسان مینمود.

(تاریخ (۳)، ایران در رورهٔ عکومت رضاشاه، صفقهٔ ۹۶)

(بوار میربلوکی)

(بوار میربلوکی)

#### ۹۳- گزينة «4»

جامعهٔ ملل که برای کمک به حل و فصل اختلافات کشـورها و جلـوگیری از دشمنی و جنگ میان دولتها بهوجود آمده بـود، فاقـد قـدرت كـافی بـرای تحقق این هدف بود و تصمیماتش ضـمانت اجرایـی لازم را نداشـت. حضـور نداشتن برخی از کشورها در این نهاد بینالمللی نقش مهمـّی در ناکـامی آن داشت. آمریکا که خود پیشنهاد تأسیس جامعهٔ ملل را داده بود، به عضـویت آن درنیامد.

(تاریخ (٣)، مِنْک مِهانی روم و مِهان پس از آن، صفعهٔ ٩٩)

94- گزينة «4» (سيرعليرضا علويان) هیتلر (و نه استالین) مشکلات کشور خـویش را بـه همـراه راهحـلهـای آن توضیح میداد و بر لغو پیمان ورسای و تجدیـد غـرور و اقتـدار ملـی تأکیـد مے کر د.

(تاریخ (۳)، مِنْک مِهانی دوم و مِهان پس از آن، صفمههای ۱۰۰ تا ۱۰۲)

### 95- گزينة «4»

از جمله علل مهم مخالفت با قرارداد الحاقي گس- گلشاييان اين بود كه اين قرارداد علاوه بر نادیده گرفتن حقوق مـادی مـردم ایـران، حاکمیـت ملـی و استقلال کشور را به نوعی نقض میکرد و بـه تسلط بیگانگـان بـر منـابع و صنعت نفت مشروعيت ميبخشيد.

(تاريخ (٣)، نهضت ملى شرن صنعت نفت ايران، صفحة ١١٨)

![](_page_53_Picture_11.jpeg)

باسخنامة آزمون 29 ارديبهشت 202

#### دوازدهسم انسانسي

#### فلسفة دوازدهم

111- كخ فقة «2»

#### (عليرضا نصيري)

عقل نظری به بررسی صدق و کذب گزارهها میپردازد، در حالی کـه وظیفـهٔ عقل عملی بررسی خوب و بد است. واژگان درست و نادرسـت را نیــز بــه دو نحو می توان به کار برد که یک معنای آن صادق و کاذب است، و معنی دیگر خوب و بد. معنی اول آن به عقل نظری مربوط است و معنی دوم آن به عقل عملی. حال باید دید که نحوهٔ استعمال این لغـات در کـدام گزینــه متفـاوت است. این کلمه در گزینهٔ اول به طور واضح به معنی صدق و کـذب بـه کـار رفته است (رد گزینهٔ ۱). در گزینهٔ سوم و چهارم نیز به همین صورت است؛ زمانی که ما محتوای یک کتاب یا دین را از حیث علمی اش بررسی میکنیم (حتى اگر أن علم اخلاق باشد) در حيطة عقـل نظـرى هسـتيم. بـا ايـن كـه گزارههای اخلاقی در واقع نشأت گرفته از عقـل عملـی هسـتند امـا بررسـی شرایط ذهنی و روحی انسـان و عوامـل تأثیرگـذار در فعـل اخلاقـی نیـز از کاربردهای عقل نظری است (رد گزینههای ۳ و ۴). اما آنچـه در گزینـهٔ دوم مطرح شده با سـايرين متفـاوت اسـت. در ايـن گزينــه منظـور از درسـتي و نادرستی فهم حسن یا قبح عمل است، برای مثال اینکـه دزدی کـار خـوبی است يا نه اشاره به عقل عملى دارد.

(فلسفةُ روازرهم، عقل رر فلسفه — قسمت اول، صفمةُ ٥٣)

 $(i\omega)$   $(i\omega)$   $(i\omega)$ 

112- گزينة «2»

فلاسفهٔ الهی معتقدند که علم عقول مجرد و برتر از ماده، از طریق استدلال و كنار هم گذاشتن مفاهيم نيست، بلكه اين موجـودات (فرشـتگان) حقـايق را بی,واسطه شهود می کنند و به مفاهیم و استدلال مفهومی نیاز ندارند. بديهي بودن شناخت با شهودي بودن آن متفاوت است. **تكتم:** شناخت عقول مجرد (فرشتگان) شناختي حاضر و آماده نظير بديهيات نيست، بلكه آنها هم به تعقل ميپردازند و شناخت كسب ميكنند. فقط بـا این تفاوت که شناختشان بیواسطه و شهودی است و از مفاهیم و استدلال مفهومی بی نیاز است (رد بخش اول گزینههای ١ و ٣). این فیلسوفان همچنین معتقدند که روح هر انسانی نیز استعداد رسـیدن بـه چنین مرتبهای از وجود را دارد و روح او میتواند در مرتبهٔ عـالم عقـل قـرار بگیرد و حقایق را از طریق شهود به دست آورد. او می تواند با تهـذیب نفـس

به مرتبهای برسد که کاملاً از ماده و جسم مجرد شود و در عـین اسـتفاده از قوهٔ استدلال، همچون فرشتگان، بسیاری از حقایق را نیز شهود نماید. (پـس انسان پس از رسیدن به مرتبهٔ عقول توان شهود را هم کسب مـیکنـد ولـی این به معنای گذر از استدلال و از دست دادن قوای عقلی نیست (رد بخش دوم گزینههای ۳ و ۴).)

(فلسفة روازرهم، عقل رر فلسفه — قسمت اول، صفقة ٥٣)

صفحة ١٩

.<br>بنادگونی موز

(سا بعفرزاده صابری)

١١٣- گزننة «٤»

از نظر اوگوست کنت، عقل صرفاً آنگاه که با روش تجربی و حسی وارد عمل میشود، به واقعیت دست می یابد و به «علم» می رسد. بنابراین، از نظر کنـت عقل فقط از طريق علم تجربي ميتواند به شناخت واقعيت نائل شود. این دیدگاه بهتدریج در میان فیلسوفان اروپایی گسترش یافت و توانایی عقل محدود به امور تجربی و حسی گردید.

#### علت رد سایر <del>گ</del>زینهها:

گزینهٔ «۱»: فرانسیس بیکن که روش تجربی را بهترین روش برای پیشـرفت زندگی بشر میدانست، از فیلسوفان خواست که از بتهایی که فلاسفهٔ قدیم برای ما ساختهاند، دست بردارند و بیش از گذشته بر تجربه تکیه کنند. پس بیکن نظری در مورد رد کل شناختهای عقلی نداشت. شناخت تجربی خود یکی از اقسام شناختهای عقلی است.

گزینهٔ «۲»: در همان ابتدای دورهٔ رنسانس، اختلافـی میـان فلاسـفه دربـارهٔ محدودهٔ کارآمدی عقل آغاز شد و بهتـدریج رشـد کـرد. پـس تقسـیم؛نـدی فلاسفهٔ اروپا به دو دسته در همـان ابتـدای دورهٔ رنسـانس بـود، نـه پـس از مدتها و در پایان رنسانس.

گزينـهٔ «۳»: دكـارت بـه همـهٔ توانـايى هـاى عقـل، ماننـد بـديهيات عقلـى، استدلالهای عقلی محض و نیز تجربه توجه داشت. او معتقد بـود کـه عقـل میتواند وجود خدا و نفس مجرد غیرمادی انسان و اختیار او را اثبـات کنــد. البته او دیگر به عالم عقـل بـهعنـوان یـک عـالم برتـر و متعـالی در جهـان، عقیدهای نداشت.

(فلسفة روازرهم، عقل رر فلسفه – قسمت اول، صفعههای ۵۶ و ۵۷)

![](_page_55_Picture_1300.jpeg)

#### ياسخنامة آزمون 29 ارديبهشت 202

دوازدهسم انسانسي

121- گزينة «2»

(نیما بواهری)

صفحة: 21

حدیث ذکرشده از نشانههای طرح مباحث علمی و عقلی و فلسفی و بـه کـار گرفتن شیوههای مختلف استدلال در کلام پیامبر (ص) و اهـل بیـت ایشــان است که از زمینههای اولیهٔ تقویت و تشویق رشد عقـل و فلسـفه در جامعـهٔ اسلامی است.

(فلسفةُ روازرهم، آغاز فلسفه رر مِهان اسلام، صفمههای ۷۲ و ۲۳)

#### (علیرضا نصیری)

119- گزينة «3»

مؤسس اول حکمت مشاء ارسطو میباشد و فارابی پایهگذار آن در عالَم اسلام است (رد گزینههای ۱ و ۴). به ایـن مکتـب فلسـفی بـه دو دلیـل محتمـل، حکمت مشاء می گویند. دلیل اول این که ارسطو عـادت داشـته بـه هنگـام تدریس راه برود و به همین دلیل بـه مکتـب فلسـفی او، مشـاء (راهرونـده) گفتهاند. دلیل دوم نیز می تواند آن باشد که از آنجایی کـه ارسـطو بیشـتر از قیاس برهانی بهره میبرده و در این استدلالها ما مدام در حال حرکت بین مقدمات و نتیجه هستیم، بنابراین این مکتب مشاء نام گرفتـه اسـت (تأییـد بخش اول گزینههای ۲ و ۳). بارزترین ویژگی این مکتب فلسفی صورت استدلالی آن است که به پیروی از ارسطو به وجود آمده و با نبوغ اسـتدلالی فارابی و ابنسینا به اوج خود رسیده است. البتـه ایـن موضـوع بـدین معنــا نيست اين مكتب (خصوصاً در عالم اسلام) كاملاً متكى به آراء ارسطو اسـت، بلکه در فلسفهٔ فارابی و ابن سینا، ناخواسته آثاری از اندیشههـای افلاطـون و نوافلاطونیان که عموماً با عقاید ارسطو ناســازگار اسـت دیــده مــیشــود (رد بخش دوم گزینههای ۲ و ۴).

(فلسفة روازرهم، آغاز فلسفه در مِهان اسلام، صفمة ٢٣)

(نیما بواهری)

#### 120- گزينة «2»

از نظر فارابی انسان موجودی مدنی بالطبع است که به حسب فطرت و طبع خود به جامعه گرایش دارد و میخواهد با همنوعان خود زندگی کند. توجه کنید که زندگی در جامعه لزوماً متضمن سعادت نیست. بلکه صرفاً در يكي از انواع جامعه (مدينهٔ فاضله) است كه افراد در آن به اعمالي مشـغول و به فضایلی آراستهاند که آنها را به سعادت در دنیا و آخرت میرساند. از نظر فارابی مسیر سعادت و کمال انسان از زندگی اجتماعی میگذرد و بـه همین جهت باید هدف اصلی جامعه و مدینه نیز سعادت دنیا و آخرت باشد. (پس سعادت فرد تابع سعادت جامعه و مدینه است و برای تضمین سـعادت افراد یک جامعه باید به اصلاح جامعـه و سـاختار آن پرداخـت ← دیـدگاه اصالت جامعه)

(فلسفة روازرهم، آغاز فلسفه رر مِهان اسلام، صفمة ٧۶)

از نظر ابنِ سينا حتـي آنچــه ظــاهراً شــر و بــدي بــه نظـر مــي,رســد، ماننــد پژمردهشدن یک گل یا مرگ یک جانـدار یـا حتـی وقـایع ویرانگـر طبیعـی همچون سیل و زلزله، همگی در یک نظم کلّی جهانی تأثیر مثبت دارند و به کمال نهایی طبیعت کمک میکنند. به همین جهت، با نگاهکردن بـه بخـش کوچکی از جهان طبیعت نمیتوان دربارهٔ آن داوری کلی کرد؛ مثلاً زردشدن برگهای سبز درختان در پـاییز بـرای کسـی کـه فقـط پـاییز را مـیبینـد، حادثهای ناگوار تلقی میشود امّا کسی که چهار فصل را مشـاهده مـیکنـد، میداند که پاییز نقش ویژهٔ خود را در اعتدال طبیعت به انجام می رساند. یس سخن ابن سینا این نیست که نمی توانیم دربارهٔ خود پدیـدههـای خـاص هیچ داوری و قضاوتی انجام دهیم. مشخص است که یـک پدیـده مـیتوانـد نسبت به یک پدیدهٔ دیگر شر محسوب شود. مثلاً زلزله برای ما شـرّ اسـت و ممكن است به ما خسارت جاني و مالي وارد كند. حرف ابنسينا ايـن اسـت که نمی توان و نباید این داوری جزئی را به کل نظام طبیعت تسری داد و بـه طور مطلق گفت زلزله شرّ است. زلزله در مجموع نظام طبیعت موجب خوبی و فایده است و در نگاه کلی خیر است. پـس هـم مـیتوانیم دربـارهٔ خـود پدیدهها به صورت نسبی داوری کنیم (مثلاً دریابیم که پدیده بـرای دیگـری موجب خیر یا شرّ است) و هم بـا بررسـی کـل مجموعـه دربـارهٔ کـل نظـام طبیعت داوری کنیم (که به نظر ابنِسینا به این می٫سیم که در مجموع خیر است.) اما نمی توان با دیدن یک پدیدهٔ جزئی دربارهٔ کل آن داوری کلی کرد. (فلسفة روازرهم، رورة مياني، صفمة ٨١)

122- گزينة «2»

(فرهار قاسمی نژار) سهروردی با احیای فلسفهٔ نور و اشراق ایران پیش از باستان و تلفیــق آن بــا عرفان اسلامی حکمت اشراق را پایهگذاری کرد. دقت كنيد كه ريشهٔ اساسي فلسفهٔ اشراق در احياي فلسفهٔ ايران باسـتان و

تلفيق أن با عرفان اسلامي است.

(فلسفهٔ روازرهم، رورهٔ میانی، صفقههای ۸۳ و ۸۴)

، ع*اآموز<sup>ش*)</sup><br>بنیادگنی

نـدارد و صـرفاً سـايهاي

«مفهوم» نيست.

------------

(نیما بواهری)

از: ۱. «اصـالت وجــود»:

مختلف همـه يـك آب

![](_page_57_Picture_78.jpeg)

فقط در امواج گوناگونی است که برخاسته از آبی یکسان هستند.

مراتب مختلف و شدت و ضعف است. در شعر هم اشاره میکنـد کـه کثـرت

#### forum.konkur.in

مفهوم وجود است و آنچه حقیقت خارجی را تشکیل میدهد در اصل همان

وجود است و ماهیت وجود حقیقی و مستقل ندارد. بلکه در تحقق وابسته به

![](_page_58_Picture_11.jpeg)